# **PRZEDMIOTOWE ZASADY OCENIANIA Z INFORMATYKI SZKOŁA PODSTAWOWA NR 2 TOWARZYSTWA SZKOLNEGO IM. M. REJA W BIELSKU-BIAŁEJ**

#### **1. Ogólne cele kształcenia:**

Zgodnie z Podstawą Programową jako parytetowe przyjmuje się w szkole, a w szczególności na zajęciach z informatyki, zadania:

- 1. Rozwijanie umiejętności posługiwania się sprzętem komputerowym.
- 2. Przygotowanie do korzystania ze środków techniki informacyjnej.
- 3. Kształtowanie umiejętności posługiwania się językiem komputerowym.
- 4. Rozwijanie zainteresowań techniką i wdrażanie do świadomego korzystania z niej.
- 5. Wskazanie użyteczności komputerów w nauce, pracy i zabawie.

#### **2. Szczegółowe cele kształcenia:**

Celem przedmiotu jest wykształcenie u ucznia kompetencji pozwalających mu posługiwać się komputerem, jako nowoczesnym narzędziem pracy, a w szczególności:

- 1. Znajomość zasad właściwego zachowania się w pracowni oraz bezpiecznej i higienicznej pracy z komputerem.
- 2. Prawidłowo obsługiwać komputer niezależnie od platformy sprzętowej i oprogramowania.
- 3. Wdrażanie do podejmowania samodzielnych decyzji.
- 4. Znajomość budowy komputera.
- 5. Wykonywanie prostych obliczeń przy pomocy komputera.
- 6. Tworzenie prostego tekstu, grafiki.
- 7. Wykorzystanie komputera do wspomagania uczenia się

#### **3. Wymagania edukacyjne, kryteria wystawiania ocen.**

Poziom opanowania przez ucznia wiedzy i umiejętności określonych programem nauczania przedmiotu ocenia się w stopniach szkolnych. Ustala się ogólne kryteria ocen z edukacji informatycznej i informatyki:

- 1. Ocenę **celującą** otrzymuje uczeń, który:
	- Posiadł pełny zakres wiedzy i umiejętności ujętych w programie nauczania przedmiotu w danej klasie;
	- Prowadzi samodzielną i twórczą działalność rozwijającą własne uzdolnienia;
	- Biegle posługuje się zdobytymi wiadomościami w rozwiązywaniu problemów teoretycznych lub praktycznych, proponuje rozwiązania nietypowe;
	- Osiągnął znaczące sukcesy w konkursach informatycznych (takich jak: Wojewódzki Konkurs Przedmiotowy, Olimpiada Przedmiotowa lub w zawodach wiedzy organizowanych przez kuratora oświaty lub inne podmioty działające na terenie szkoły);
- 2. Ocenę **bardzo dobrą** otrzymuje uczeń, który:
	- Opanował w stopniu bardzo wysokim zakres wiedzy i umiejętności z informatyki określonych programem nauczania w danej klasie;
	- Sprawnie komunikuje się z komputerem za pomocą systemu operacyjnego i w pełni wykorzystuje jego możliwości;
	- Swobodnie posługuje się omawianym oprogramowaniem użytkowym, umiejętnie dobiera je do wykonywanych zadań;
- Dobrze zna pojęcia informatyczne, występujące w programie nauczania i swobodnie je stosuje;
- Posiadana wiedze informatyczną stosuje w zadaniach praktycznych i teoretycznych:
- 3. Ocenę **dobrą** otrzymuje uczeń, który:
	- Opanował w stopniu wysokim zakres wiedzy i umiejętności z informatyki określonych programem nauczania w danej klasie;
	- Poprawnie stosuje nabyte wiadomości, rozwiązuje samodzielnie typowych zadania teoretycznych i praktyczne;
	- Poprawnie posługuje się omawianym oprogramowaniem użytkowym;
	- Umiejętnie korzysta z pomocy wszelakich środków masowego przekazu
	- Zakres jego wiadomości przekracza wymagania zawarte w podstawie programowej.
	- Sprawnie komunikuje się z systemem operacyjnym;
- 4. Ocenę **dostateczną** otrzymuje uczeń, który:
	- Opanował podstawowy zakres wiedzy i umiejętności określonych programem nauczania przedmiotu w danej klasie
	- Rozwiązuje typowe zadania teoretyczne i praktyczne o średnim stopniu trudności i przy pomocy nauczyciela;
	- Stosuje zdobytą wiedzę do celów poznawczych i teoretycznych pod kierunkiem nauczycieli;
	- Umie komunikować się z komputerem za pomocą systemu operacyjnego;
	- Umie uruchomić omawiane oprogramowanie użytkowe;
	- Popełnia liczne błedy merytoryczne:
- 5. Ocenę **dopuszczającą** otrzymuje uczeń, który:
	- Posiada braki w opanowaniu podstawy programowej przedmiotu, ale braki te nie przekreślają możliwości uzyskania przez ucznia podstawowej wiedzy z informatyki;
	- Rozumie pytania i polecenia;
	- Zna pojęcia informatyczne występujące w materiale nauczania;
	- Wie, czym zajmuje się informatyka i jakie programy użytkowe są omawiane;
	- Poprawnie uruchamia komputer i omawiane programy użytkowe;
	- Potrafi zastosować omawiane wiadomości do wykonania bardzo prostych czynności;
	- Popełnia liczne błędy merytoryczne;
- 6. Ocenę **niedostateczną** otrzymuje uczeń, który:
	- Nie opanował wiadomości i umiejętności określonych w podstawie programowej, a braki te uniemożliwiają mu dalsze zdobywanie wiedzy w zakresie tego przedmiotu;
	- Nie zna pojęć informatycznych występujących w programie nauczania;
	- Nie potrafi zastosować nabytych wiadomości do zadań praktycznych;
	- Nie rozumie poleceń i pytań;
	- Nie wie, czym zajmuję się informatyka i nie wie, jakie są jej metody;
	- Nie potrafi uruchomić omawianego programu użytkowego;
	- Nie potrafi komunikować się z systemem operacyjnym;
	- W wypowiedziach popełnia liczne błędy merytoryczne;

#### **4. Dostosowanie wymagań**

Przy ustalaniu oceny nauczyciel bierze pod uwagę wysiłek wkładany przez ucznia w wywiązywaniu się z obowiązków lekcyjnych, aktywność podczas lekcji, chęć uczestnictwa w zajęciach i zadaniach dodatkowych. Zwraca również uwagę, na utrudnione warunki uczenia się i utrwalania informacji w domu - uczniów, którzy nie posiadają własnego komputera.

#### **5. Obszary aktywności ucznia podlegające ocenie**

- 1. Umiejętność wyboru odpowiedniego oprogramowania i metody rozwiązania zadania;
- 2. Znajomość pojęć związanych z danym zagadnieniem;
- 3. Sprawność działania;
- 4. Poszukiwanie, porządkowanie i wykorzystywanie informacji z różnych źródeł.
- 5. Umiejętność samodzielnego korzystania z różnych pomocy;
- 6. Aktywność dodatkowa pozalekcyjna (konkursy, warsztaty).

#### **6. Formy kontroli postępów w nauce:**

- 1. Sprawdziany teoretyczne i praktyczne (waga 3);
- 2. Kartkówki teoretyczne i praktyczne (waga 2);
- 3. Projekty wieloetapowe (waga 2);
- 4. Odpowiedzi ustne (waga 1);
- 5. Prowadzenie zeszytu (waga 1);
- 6. Prace praktyczne na lekcji (waga 1);
- 7. Aktywność na lekcji (waga 1);
- 8. Zadanie domowe (waga 1);
- 9. Zadanie dodatkowe (waga 2);
- 10. Sukcesy w konkursach (waga 2);
- 11. Obserwacja (waga 2):
	- a) aktywność na zajęciach w dłuższym okresie czasu,
	- b) systematyczność,
	- c) postępy,
	- d) praca w grupie,
	- e) umiejętność współpracy.

Sprawdziany bieżące, zarówno teoretyczne jak i praktyczne (2, 3 w semestrze) są przeprowadzane po wcześniejszym uzgodnieniu terminu z uczniami i po określeniu przez nauczyciela wiadomości i umiejętności (wymagań programowych), których sprawdzian będzie dotyczył. Nauczyciel przekazuje uczniowi komentarz do każdej wystawionej oceny. Uczeń ma możliwość otrzymania dodatkowych wyjaśnień i uzasadnień do wystawionej oceny.

Pozostałe formy oceniania nie wymagają wcześniejszej zapowiedzi przez nauczyciela.

Uczeń, ma prawo poprawić każdą ocenę w ciągu dwóch tygodni od jej otrzymania, w terminie ustalonym z nauczycielem. W szczególnych przypadkach termin ten może zostać wydłużony, po ustaleniu z nauczycielem. Ustalone terminy są ostateczne. Ocena z poprawy wpisywana jest do dziennika, zastępuje ocenę dotychczasową i staje się oceną obowiązującą (nawet gdy jest niższa od oceny wyjściowej).

Uczeń przygotowany do lekcji ma :

- a) zeszyt,
- b) podręcznik,
- c) przybory do pisania,
- d) odrobione zadanie domowe,
- e) utrwalony materiał z poprzednich lekcji.

Jeden raz w półroczu uczeń możne być nieprzygotowanym do lekcji, bez podania powodu (zostaje to odnotowane w dzienniku wpisem np).

Sposób przeliczania punktów na ocenę w stopniach:

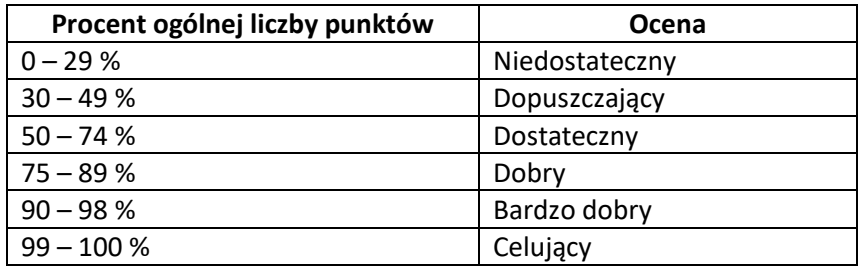

# **Wymagania edukacyjne na poszczególne oceny z informatyki dla klasy IV rok szkolny 2021/2022**

**W oparciu o program:**

**Teraz bajty. Informatyka dla szkoły podstawowej. Klasy IV-VIII**

**Autor: Grażyna Koba**

**Wydawnictwo: Migra Sp. z o.o.**

#### **Komputer i programy komputerowe**

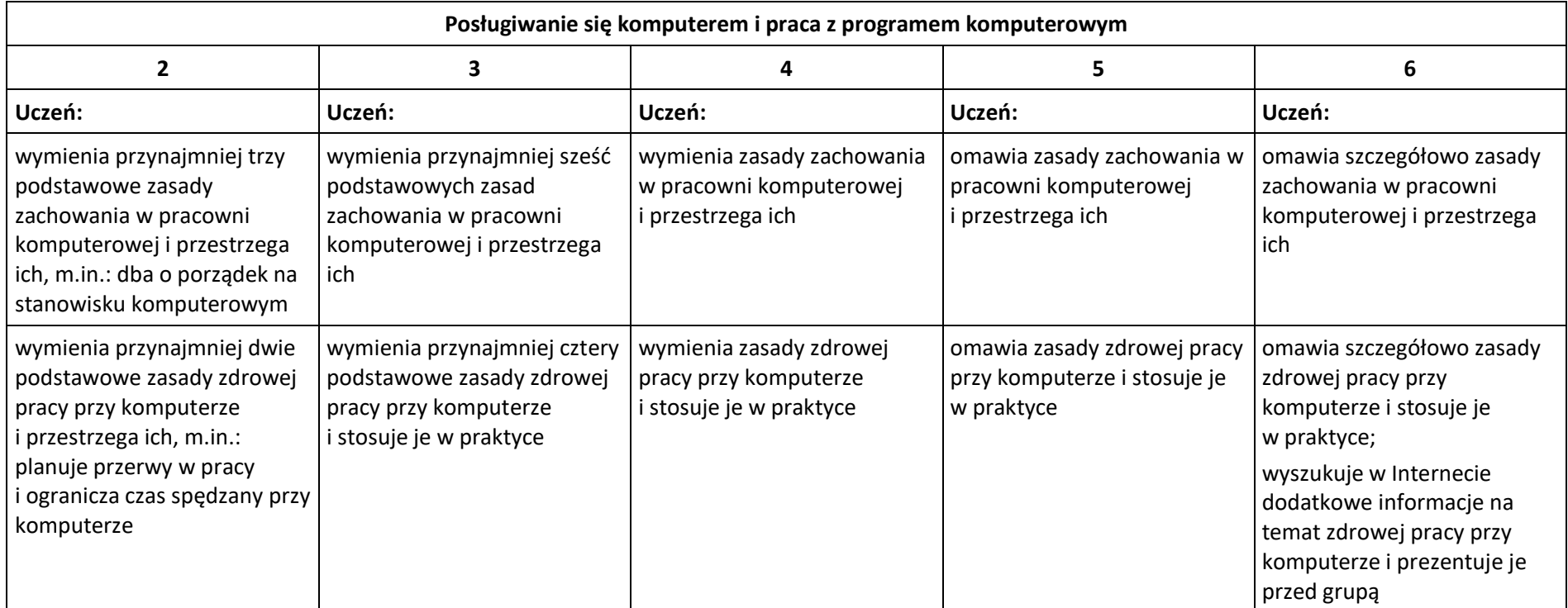

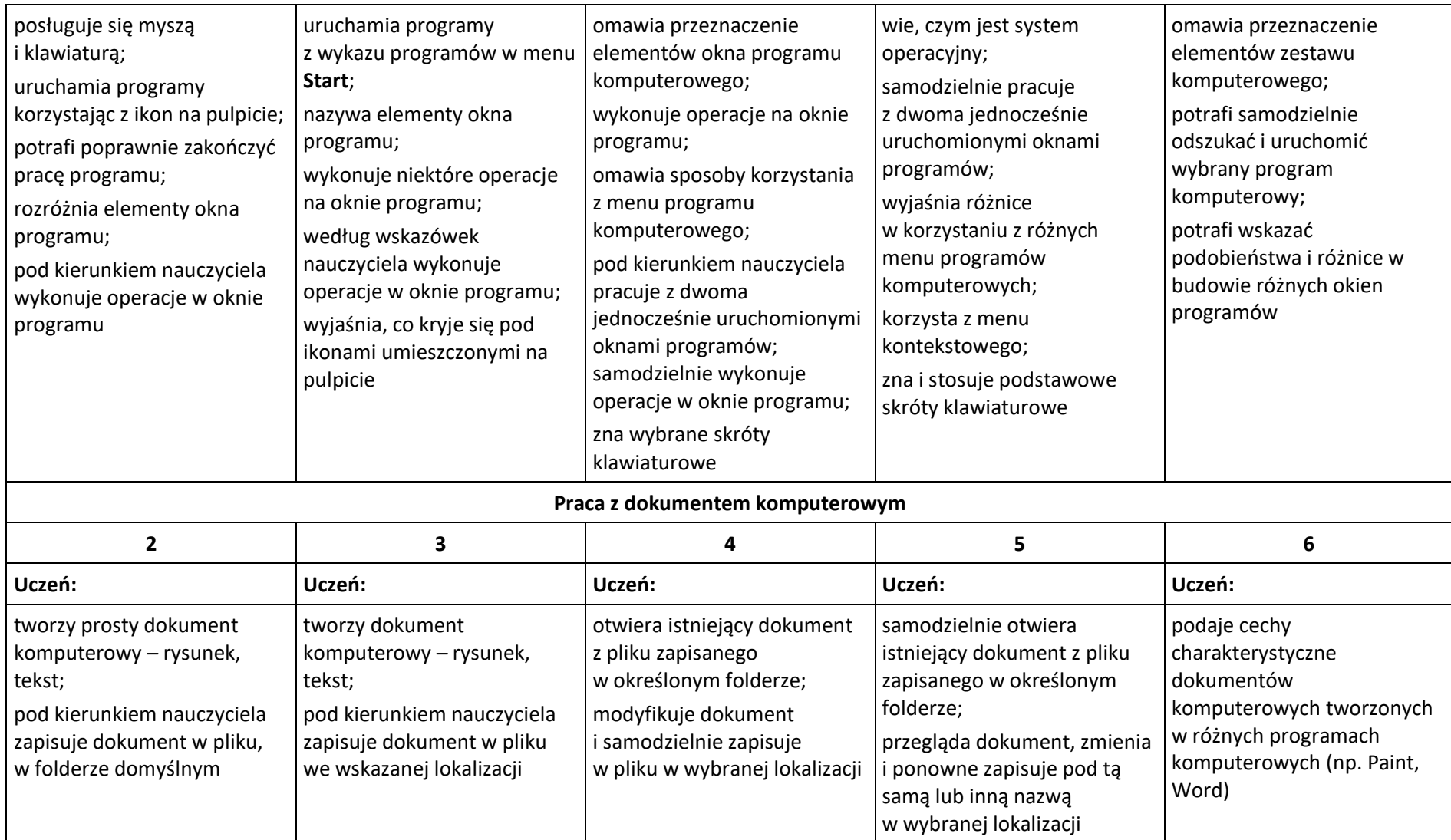

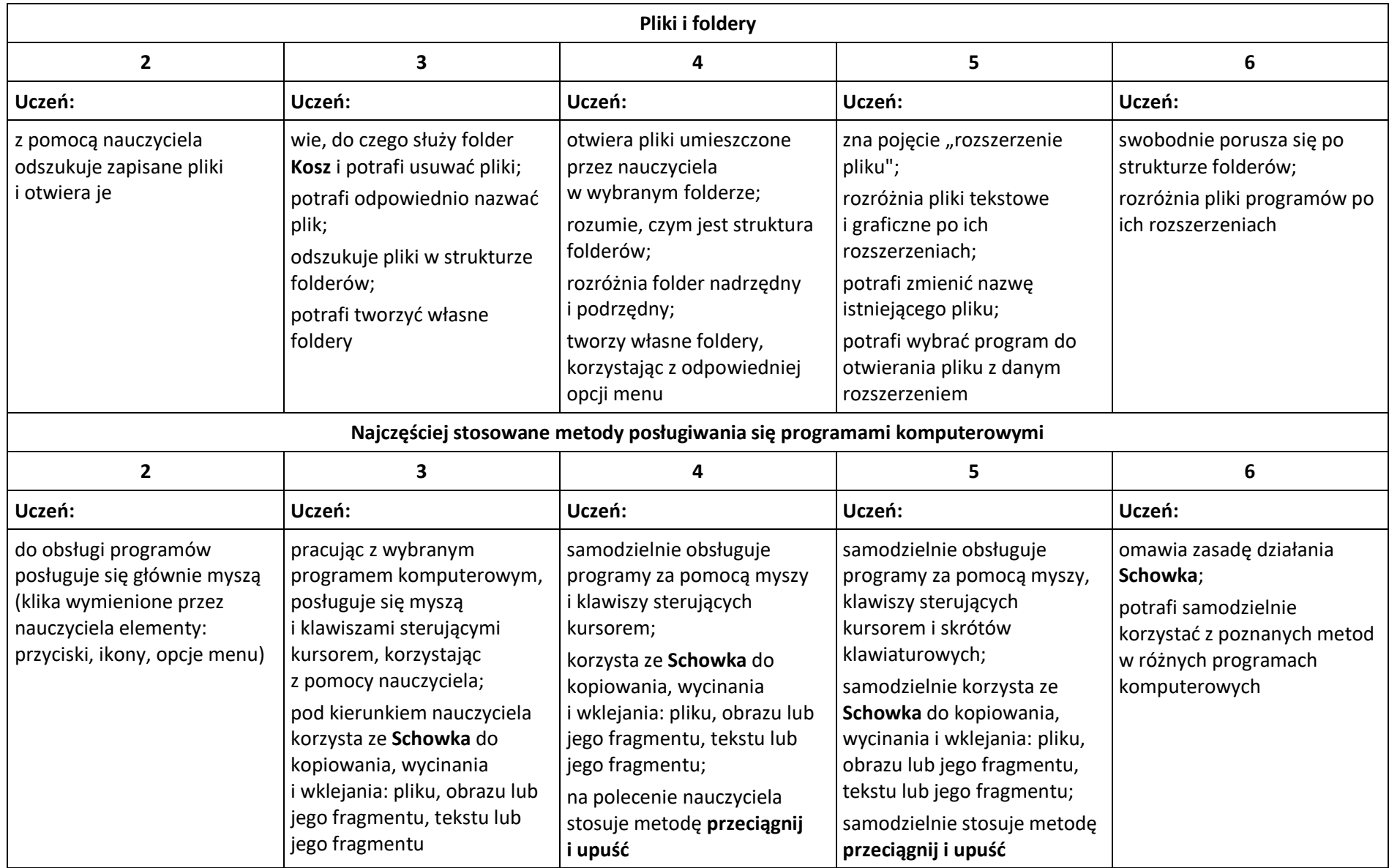

## **Tworzenie rysunków**

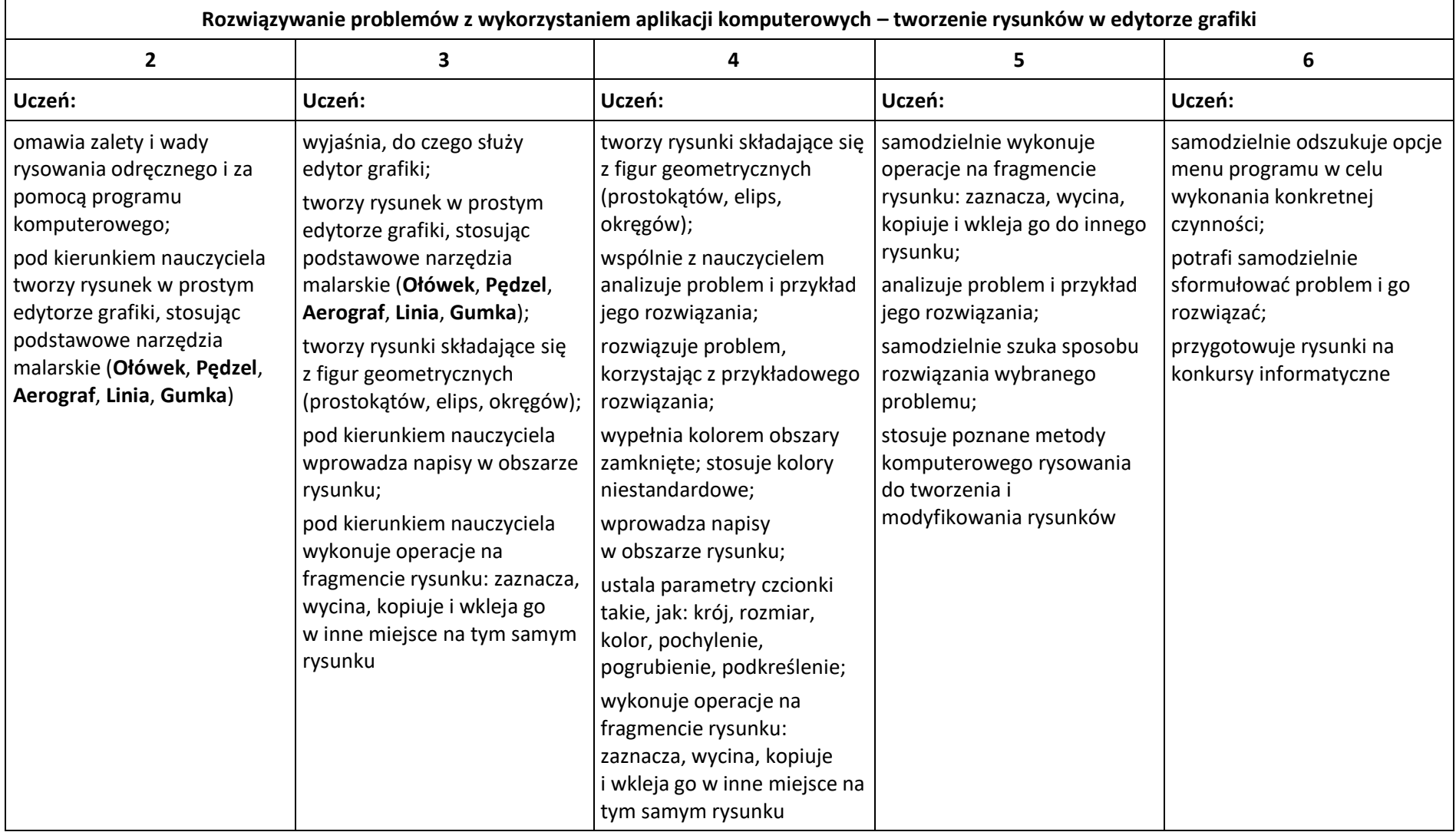

### **Programowanie**

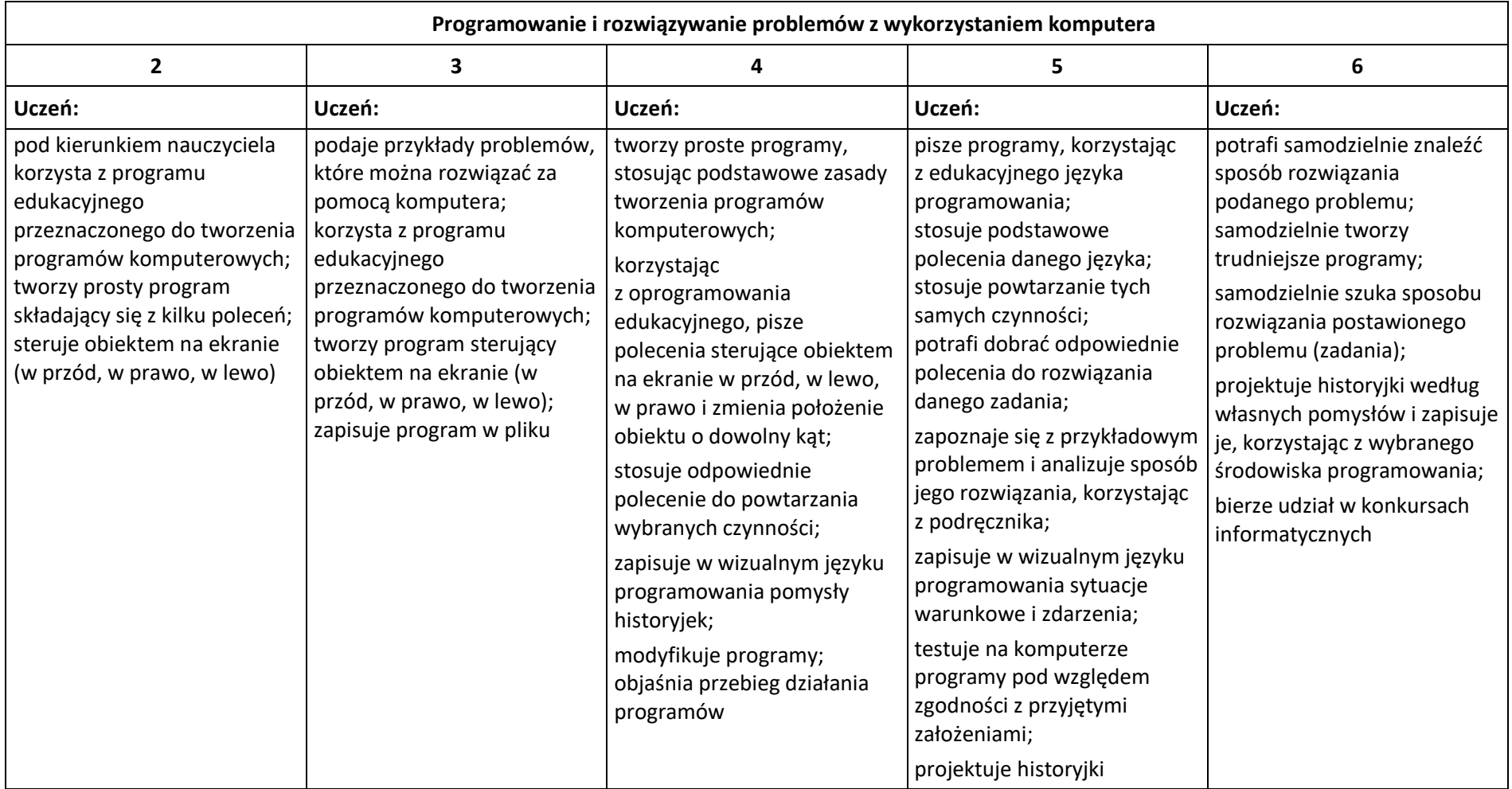

### **Tworzenie dokumentów tekstowych**

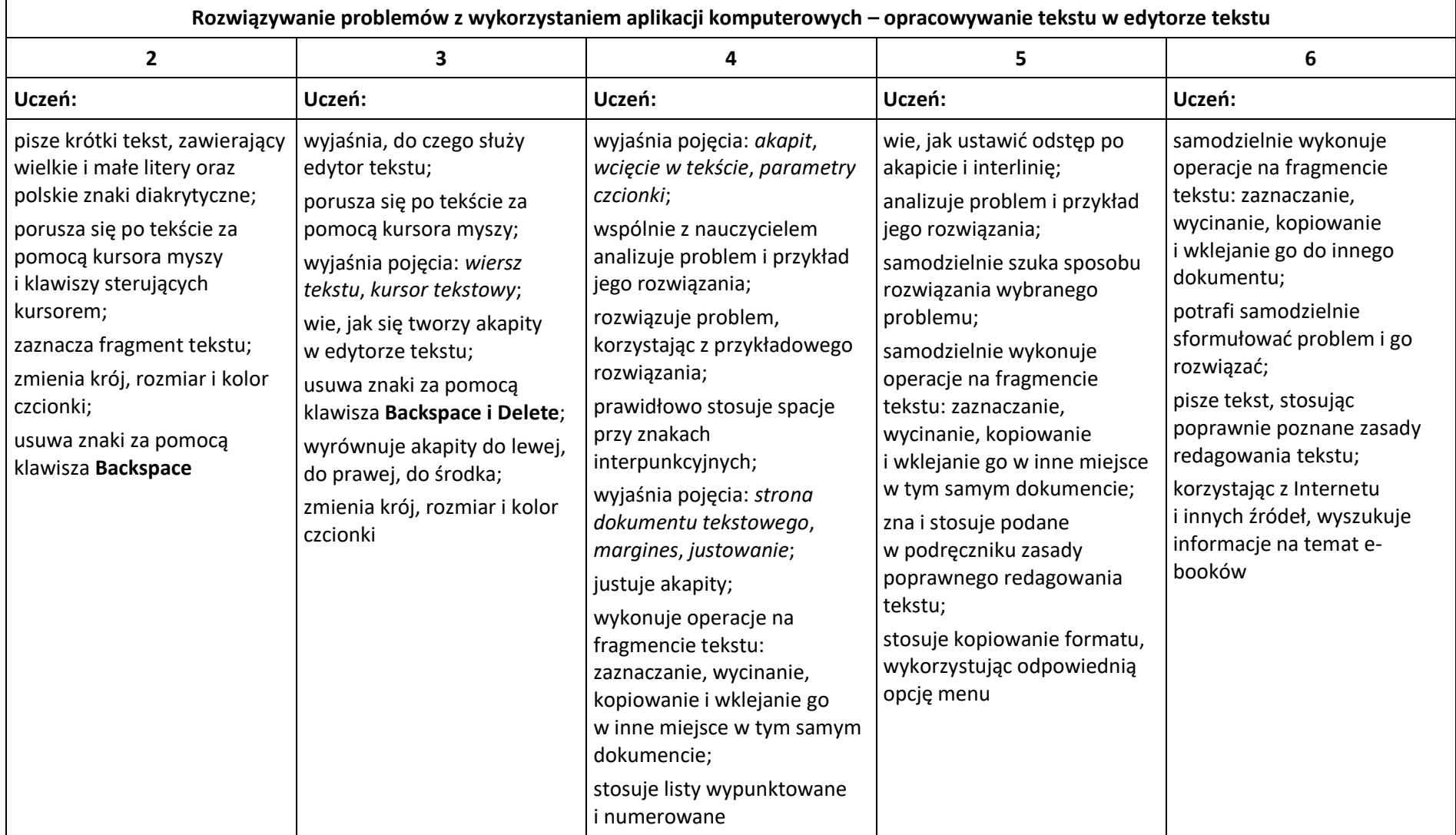

#### **Wyszukiwanie informacji w Internecie**

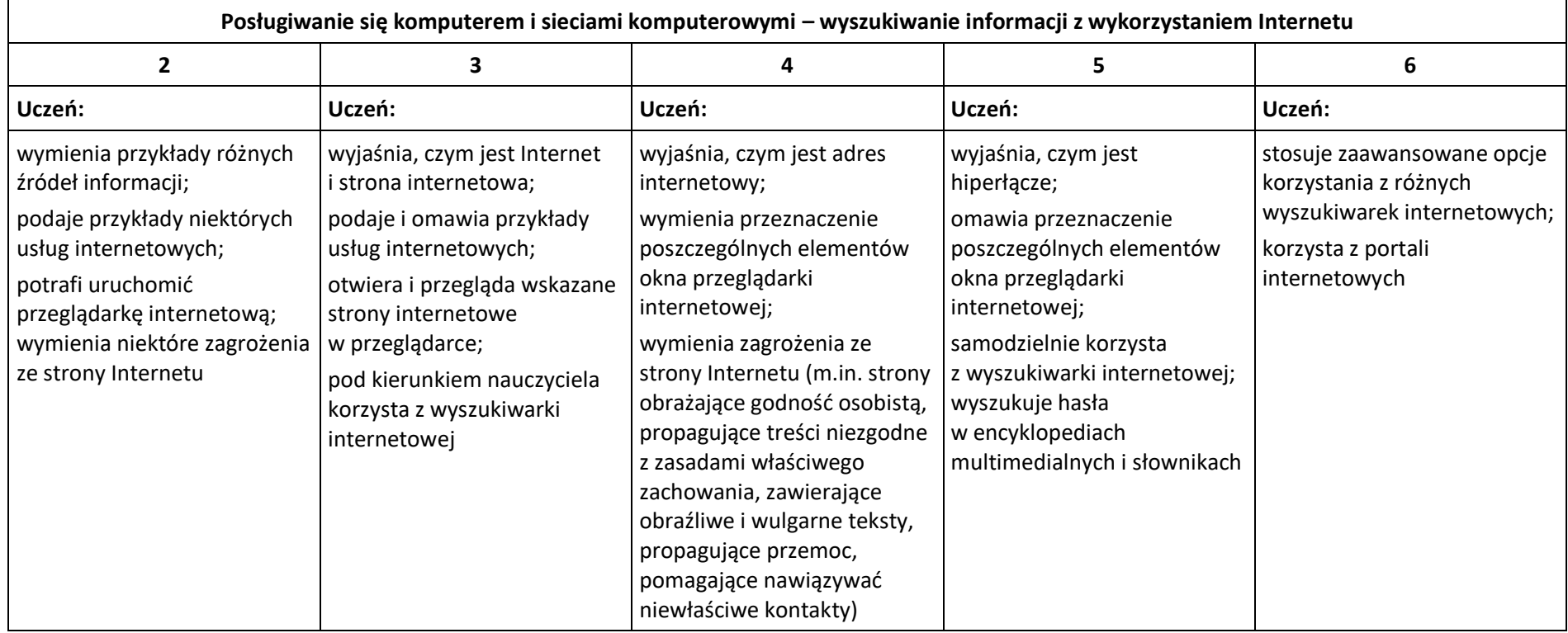

# **Wymagania edukacyjne na poszczególne oceny z informatyki dla klasy V rok szkolny 2021/2022**

**W oparciu o program:**

**Teraz bajty. Informatyka dla szkoły podstawowej. Klasy IV-VIII**

**Autor: Grażyna Koba**

**Wydawnictwo: Migra Sp. z o.o.**

#### **Tworzenie rysunków**

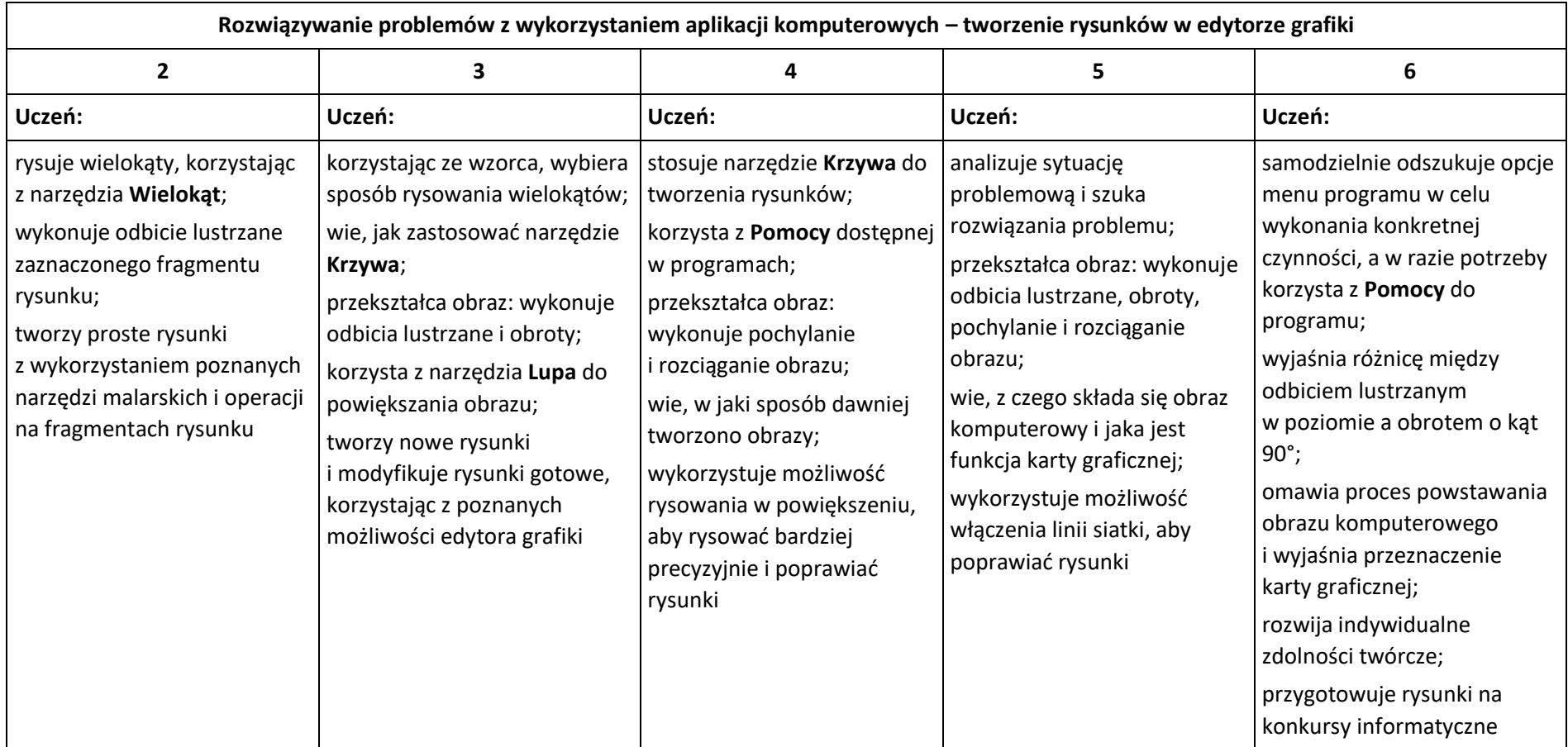

# **Komputer i programy komputerowe**

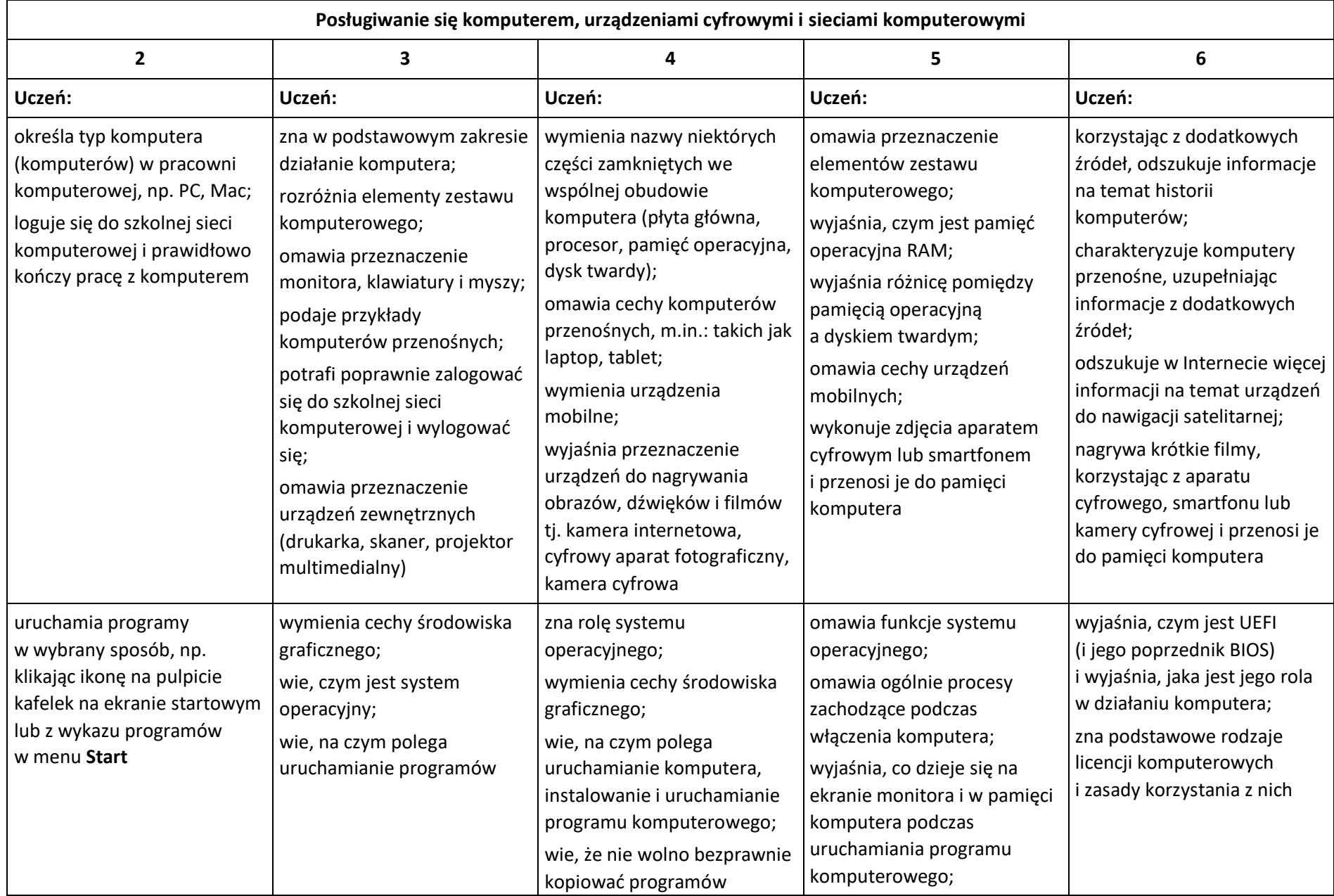

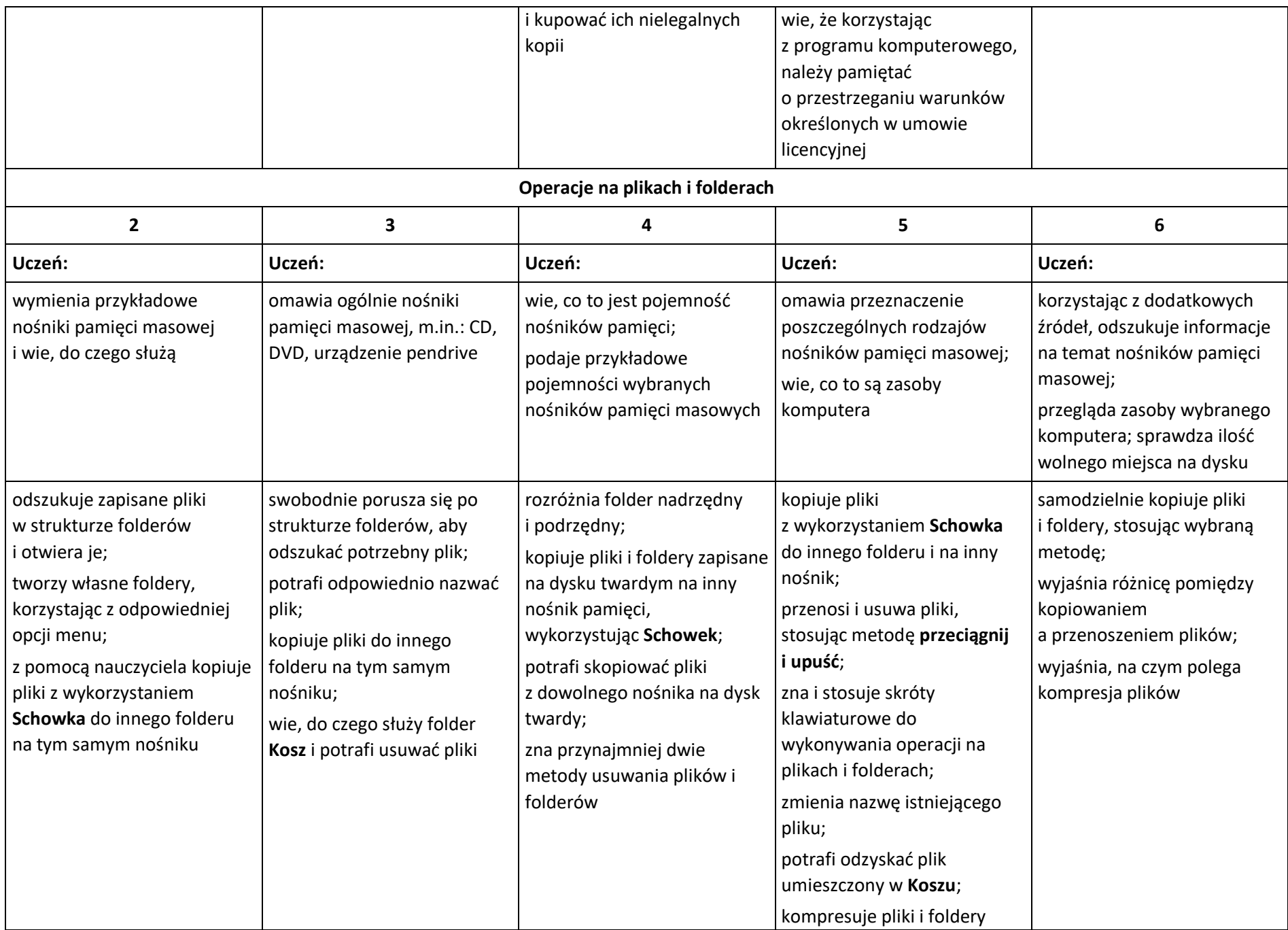

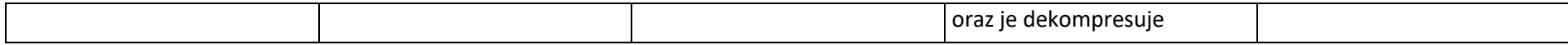

# **Komunikacja z wykorzystaniem Internetu**

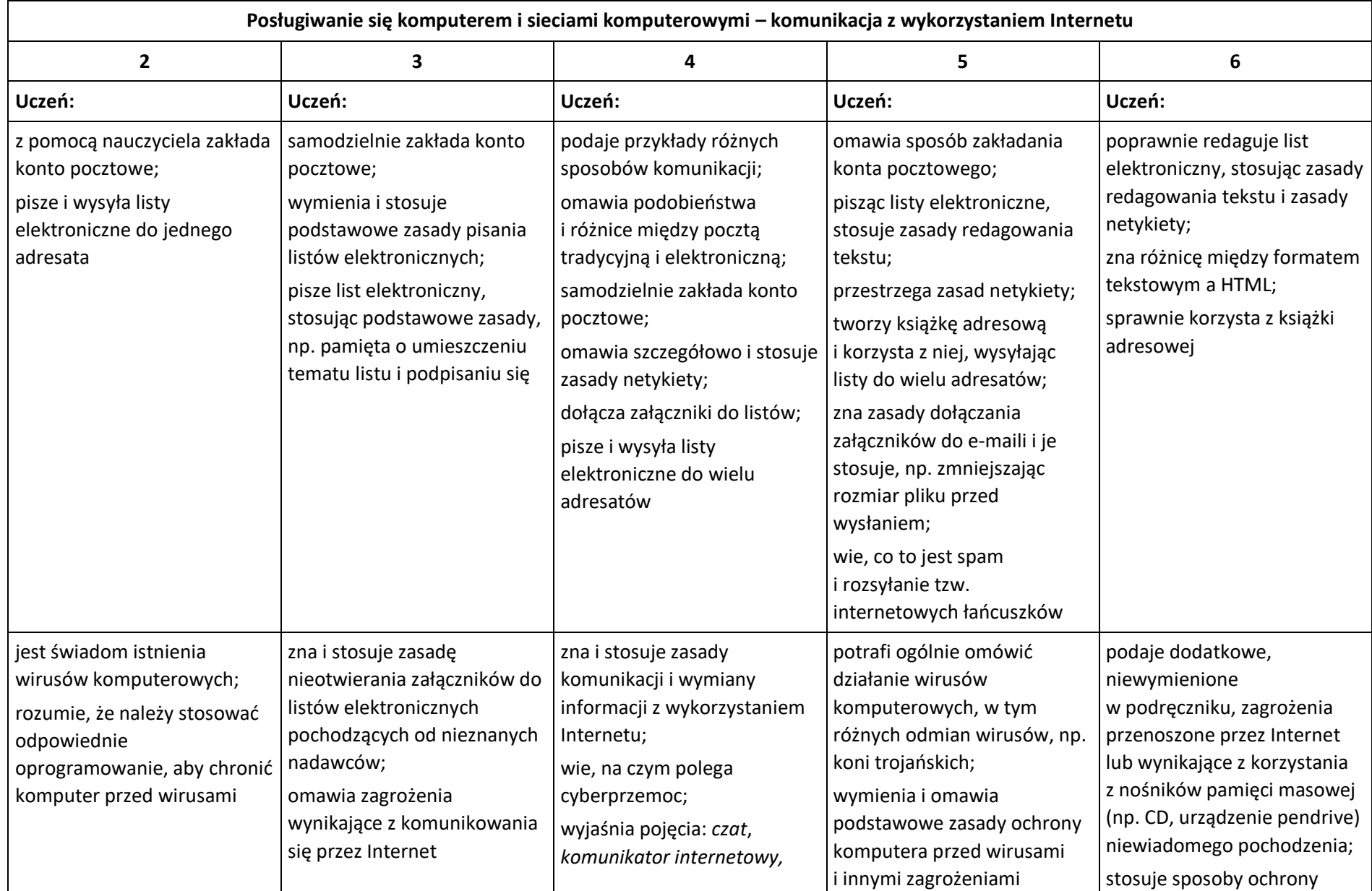

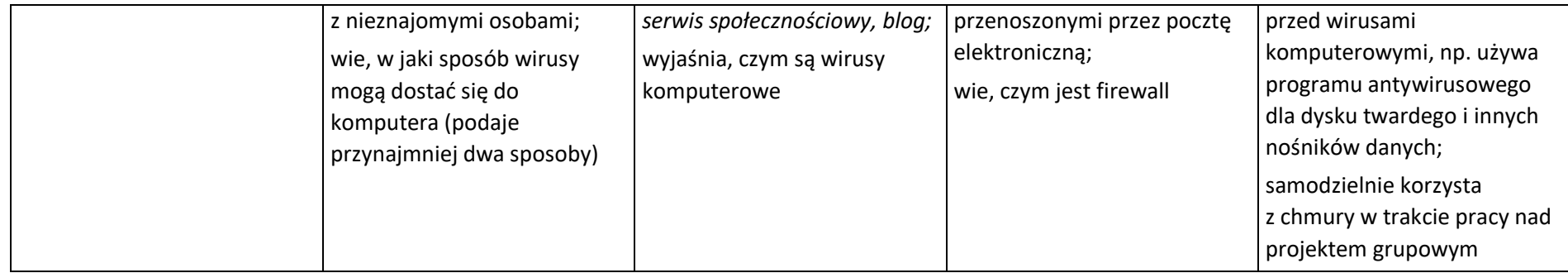

# **Programowanie**

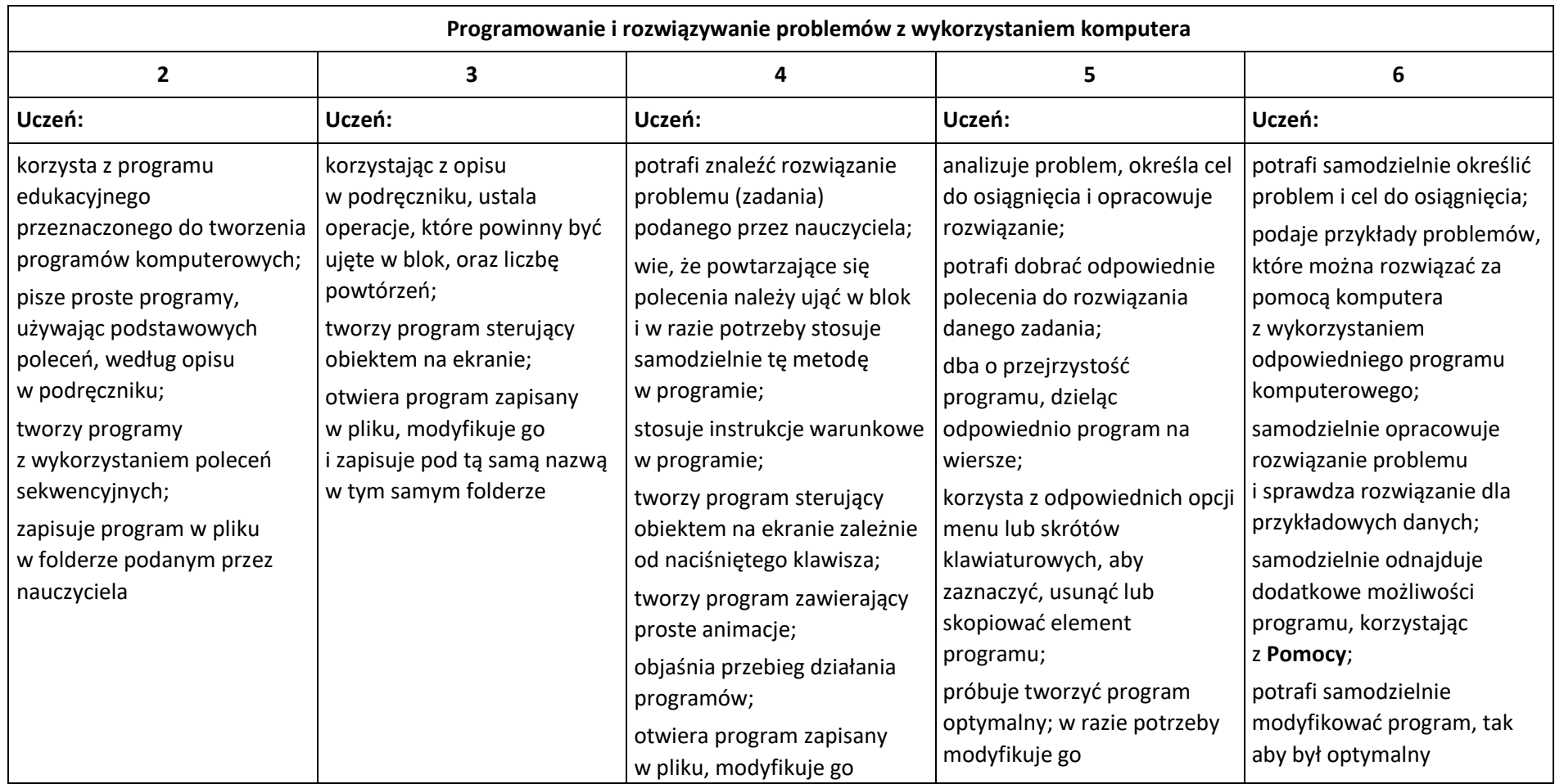

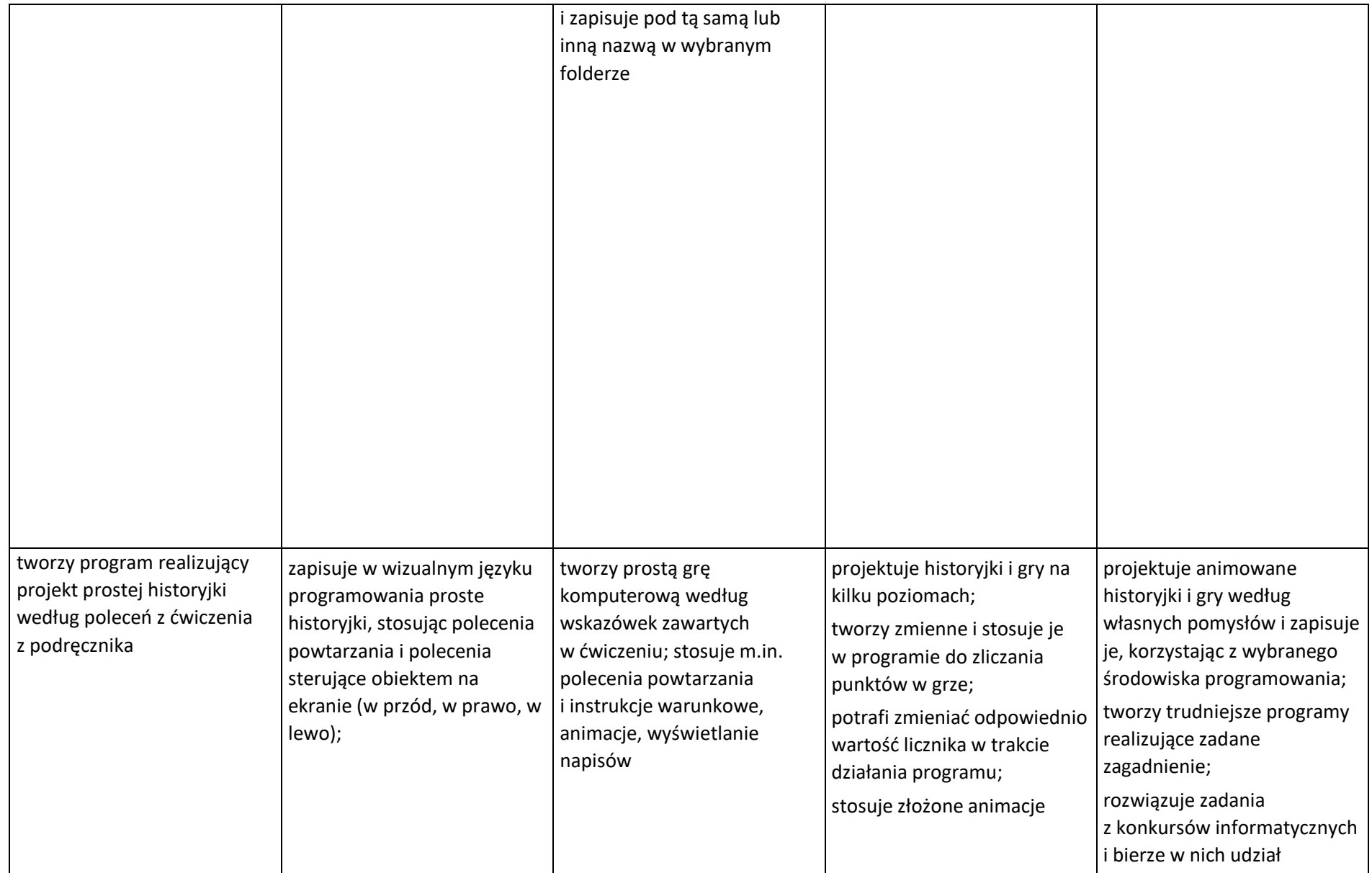

## **Tworzenie dokumentów tekstowych**

**Rozwiązywanie problemów z wykorzystaniem aplikacji komputerowych – opracowywanie tekstu w edytorze tekstu**

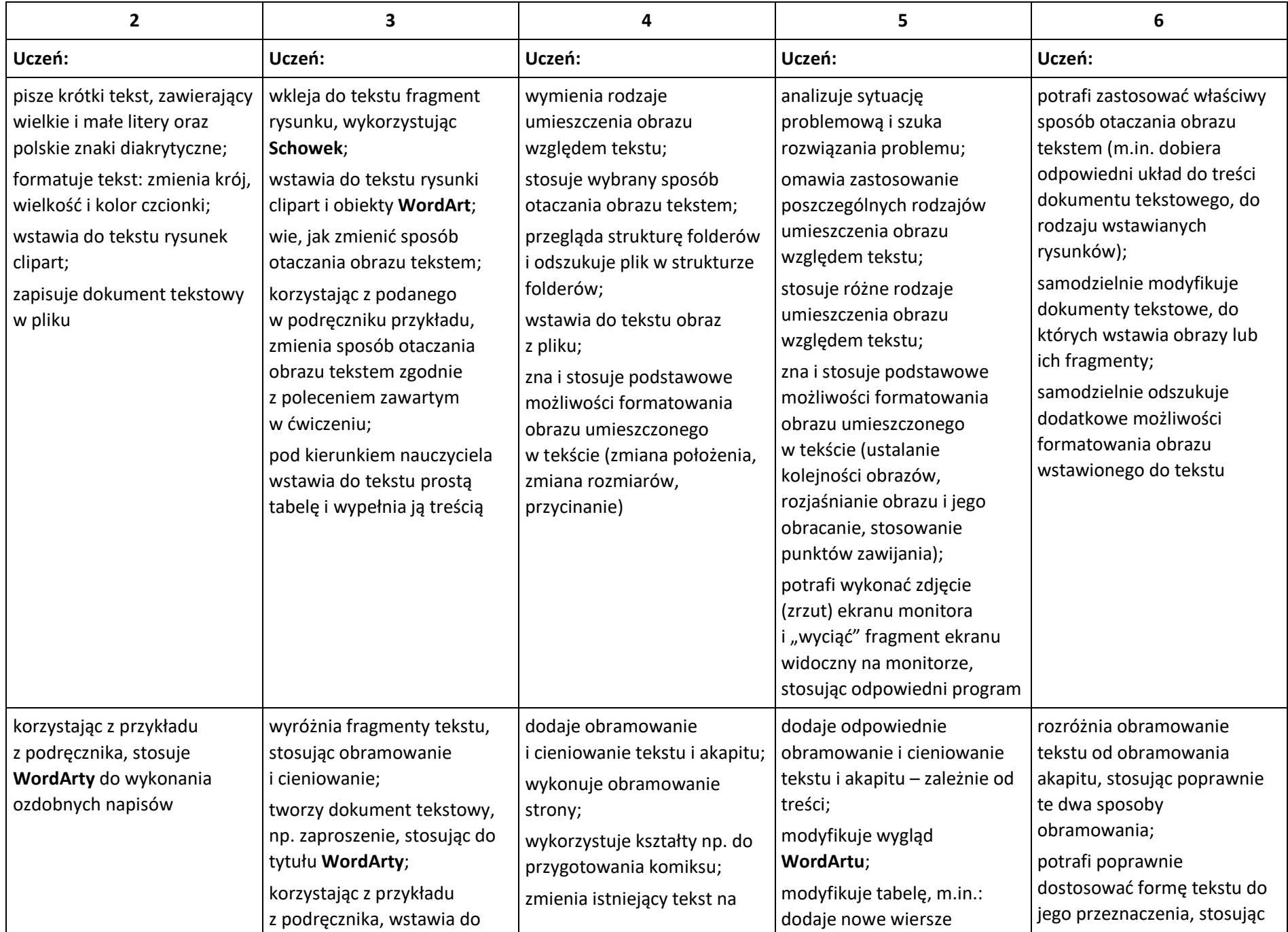

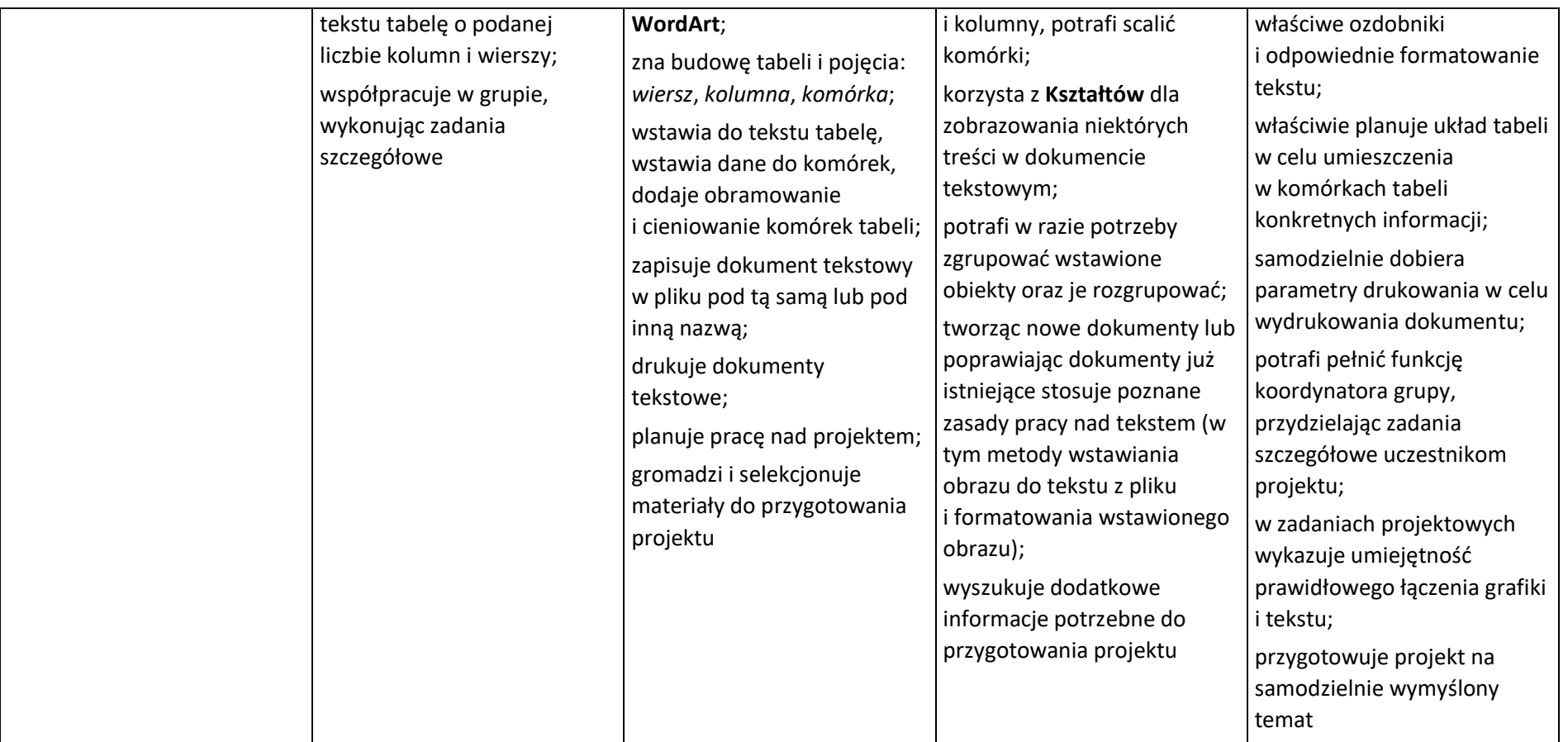

# **Wymagania edukacyjne na poszczególne oceny z informatyki dla klasy VI**

# **rok szkolny 2021/2022**

**W oparciu o program:**

**Teraz bajty. Informatyka dla szkoły podstawowej. Klasy IV-VIII**

**Autor: Grażyna Koba**

**Wydawnictwo: Migra Sp. z o.o.**

#### **Obliczenia w arkuszu kalkulacyjnym**

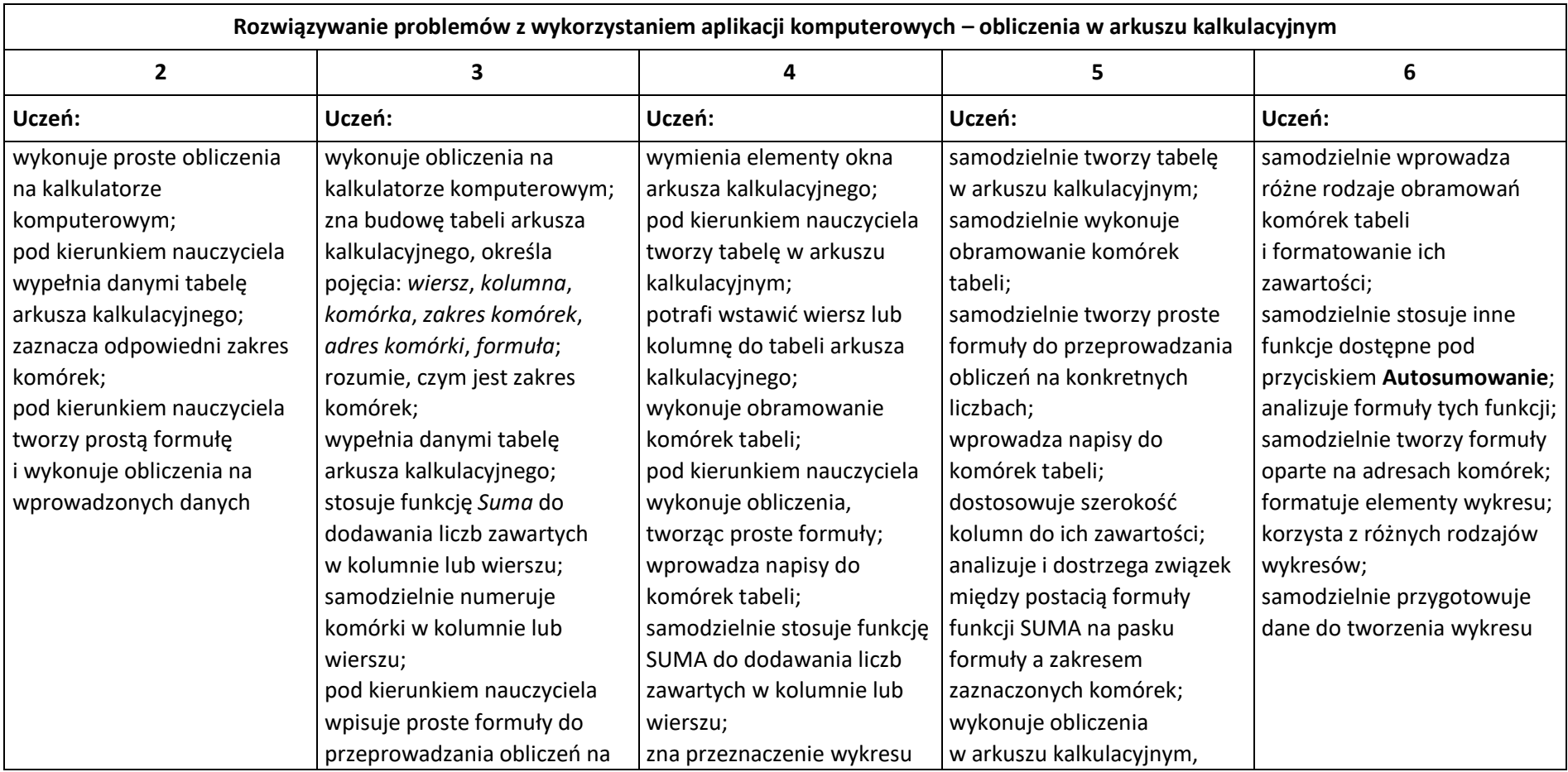

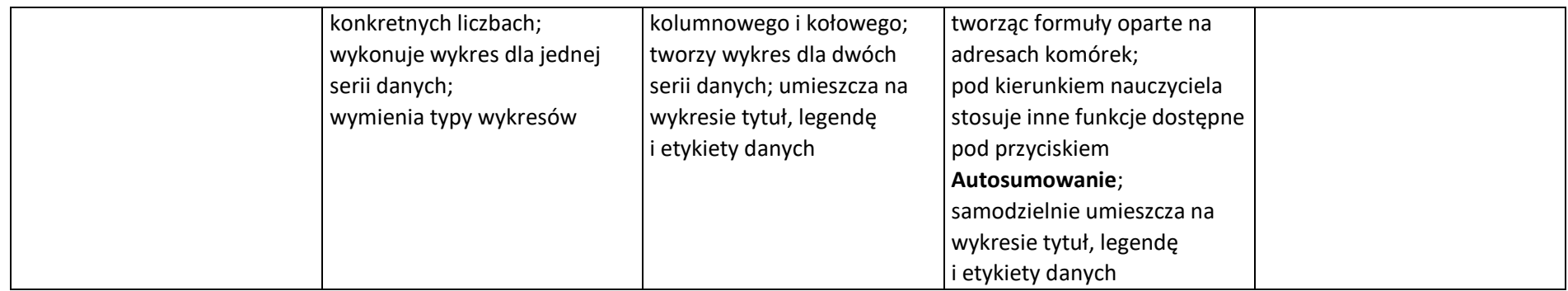

### **Tworzenie prezentacji multimedialnych**

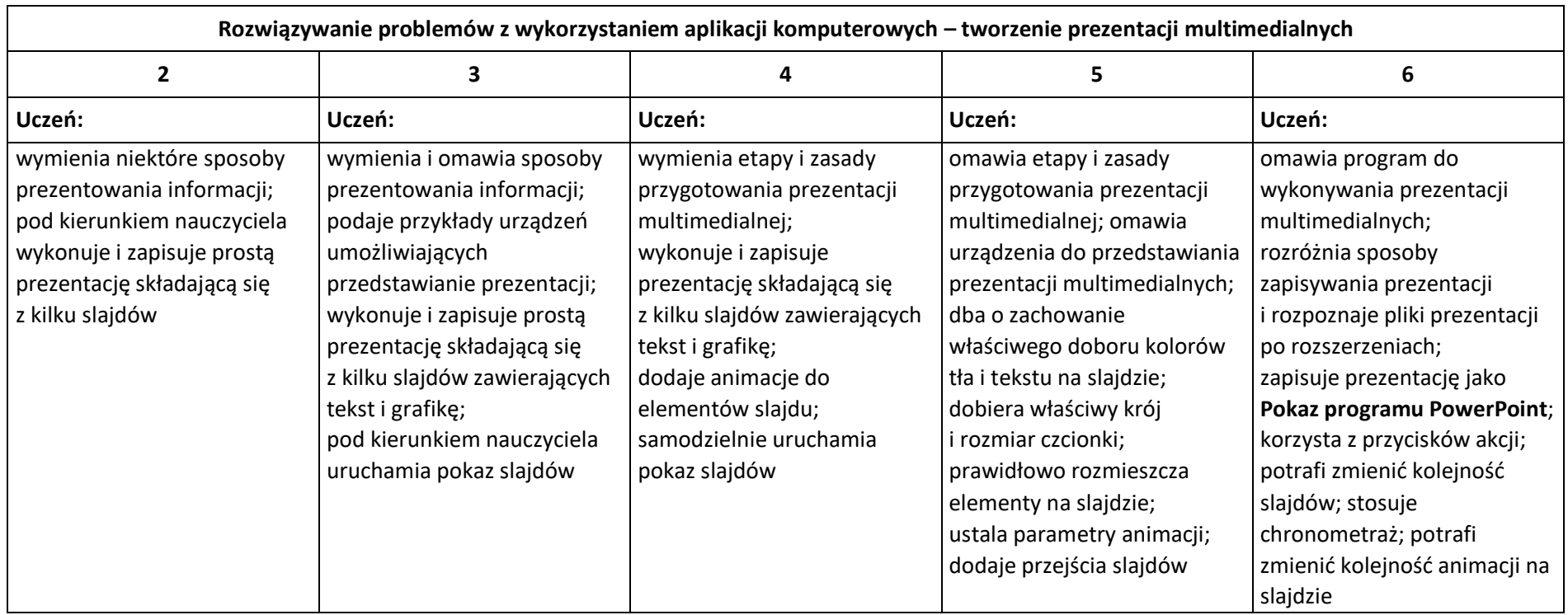

# **Rozumienie, analizowanie i rozwiązywanie problemów**

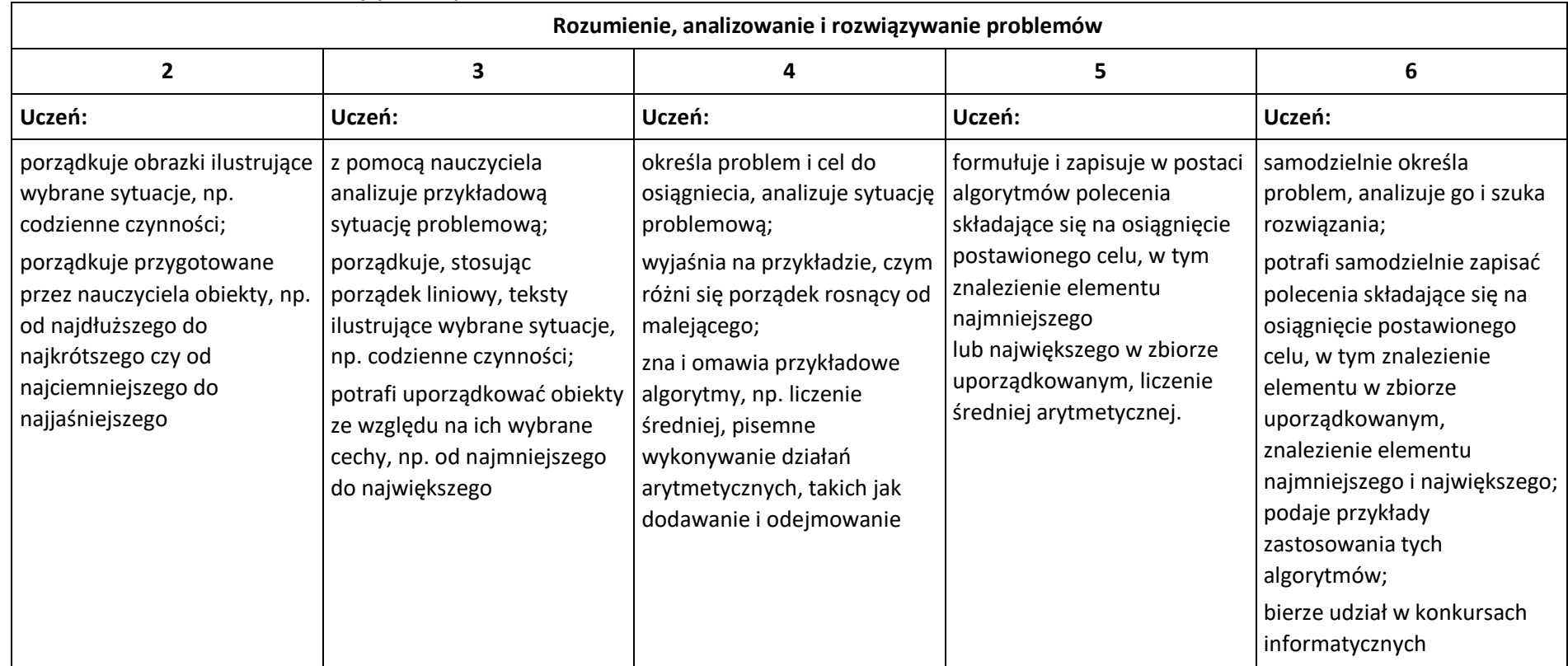

### **Programowanie**

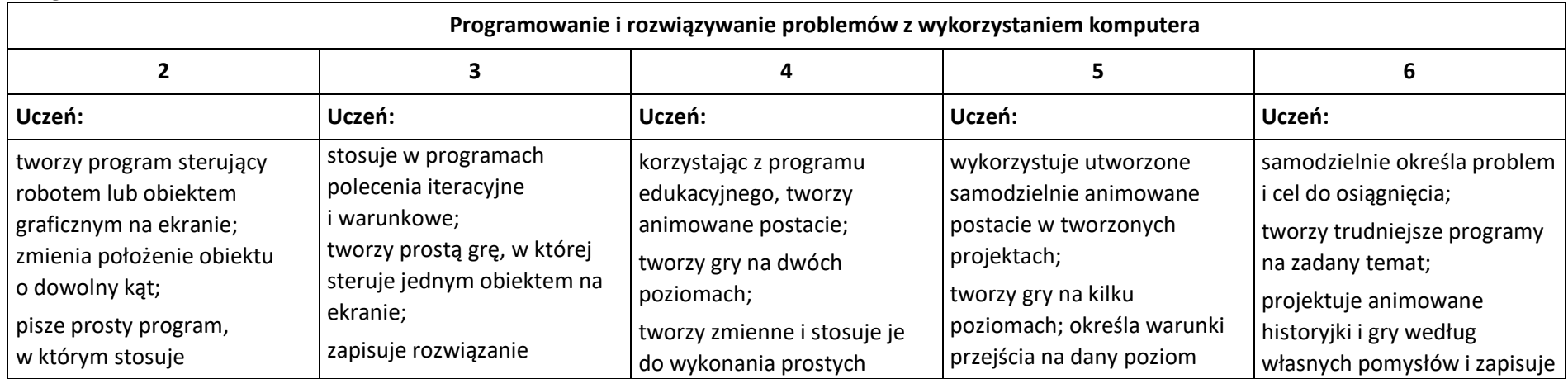

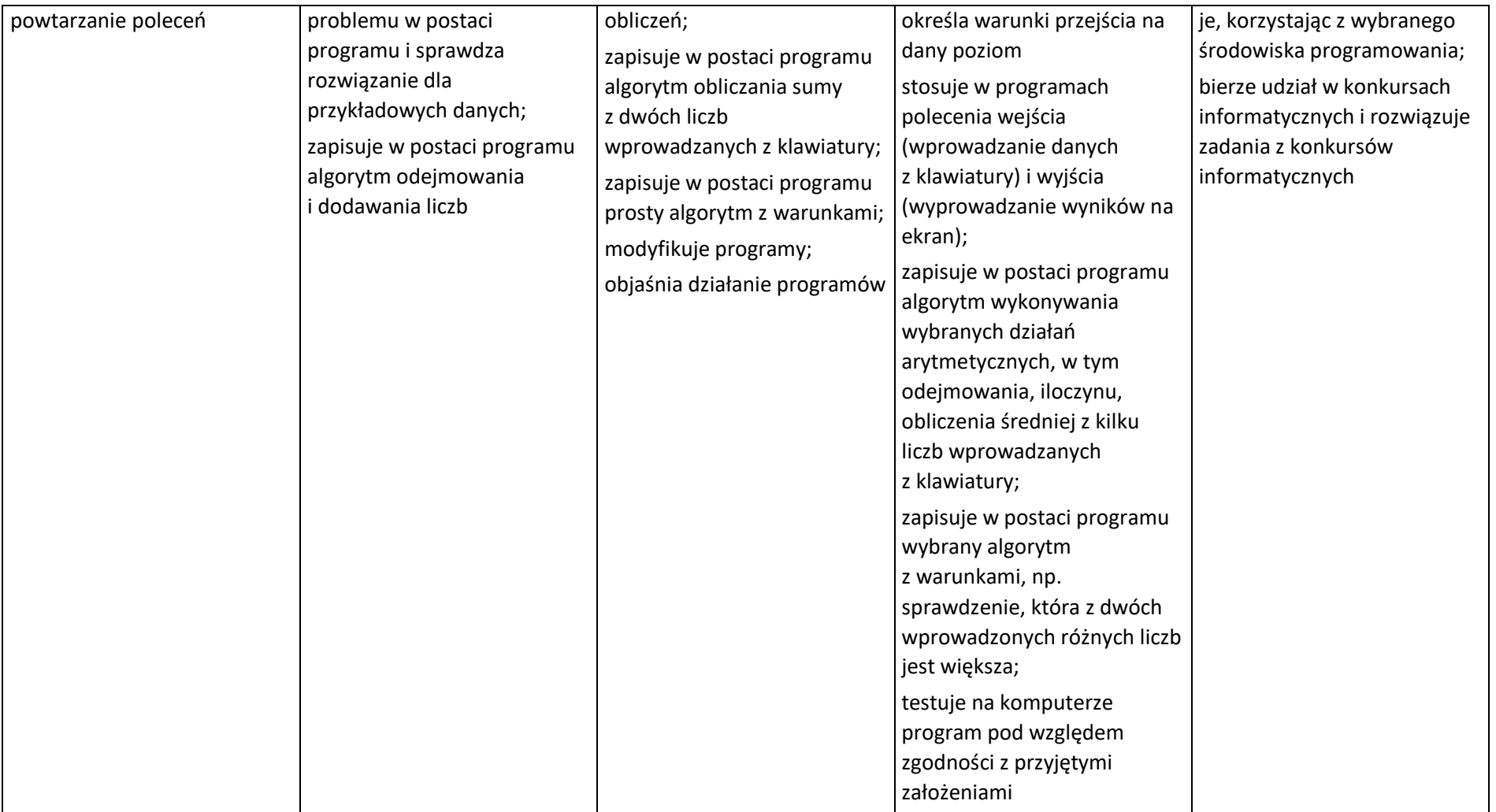

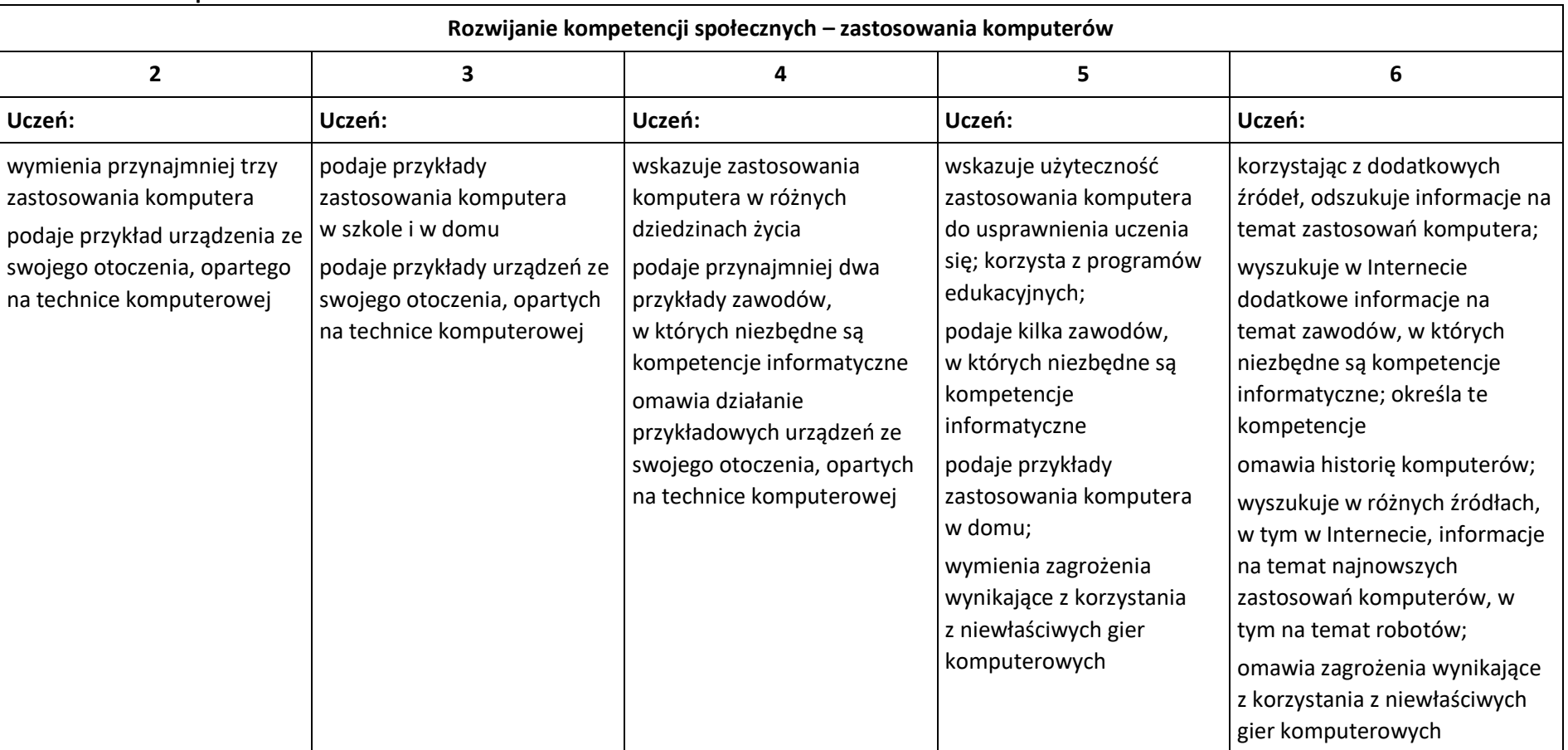

# **Zastosowania komputerów**

# **Wymagania edukacyjne na poszczególne oceny z informatyki dla klasy VII rok szkolny 2021/2022**

**W oparciu o program:**

**Teraz bajty. Informatyka dla szkoły podstawowej. Klasy IV-VIII**

**Autor: Grażyna Koba**

**Wydawnictwo: Migra Sp. z o.o.**

#### **Komputer i grafika komputerowa**

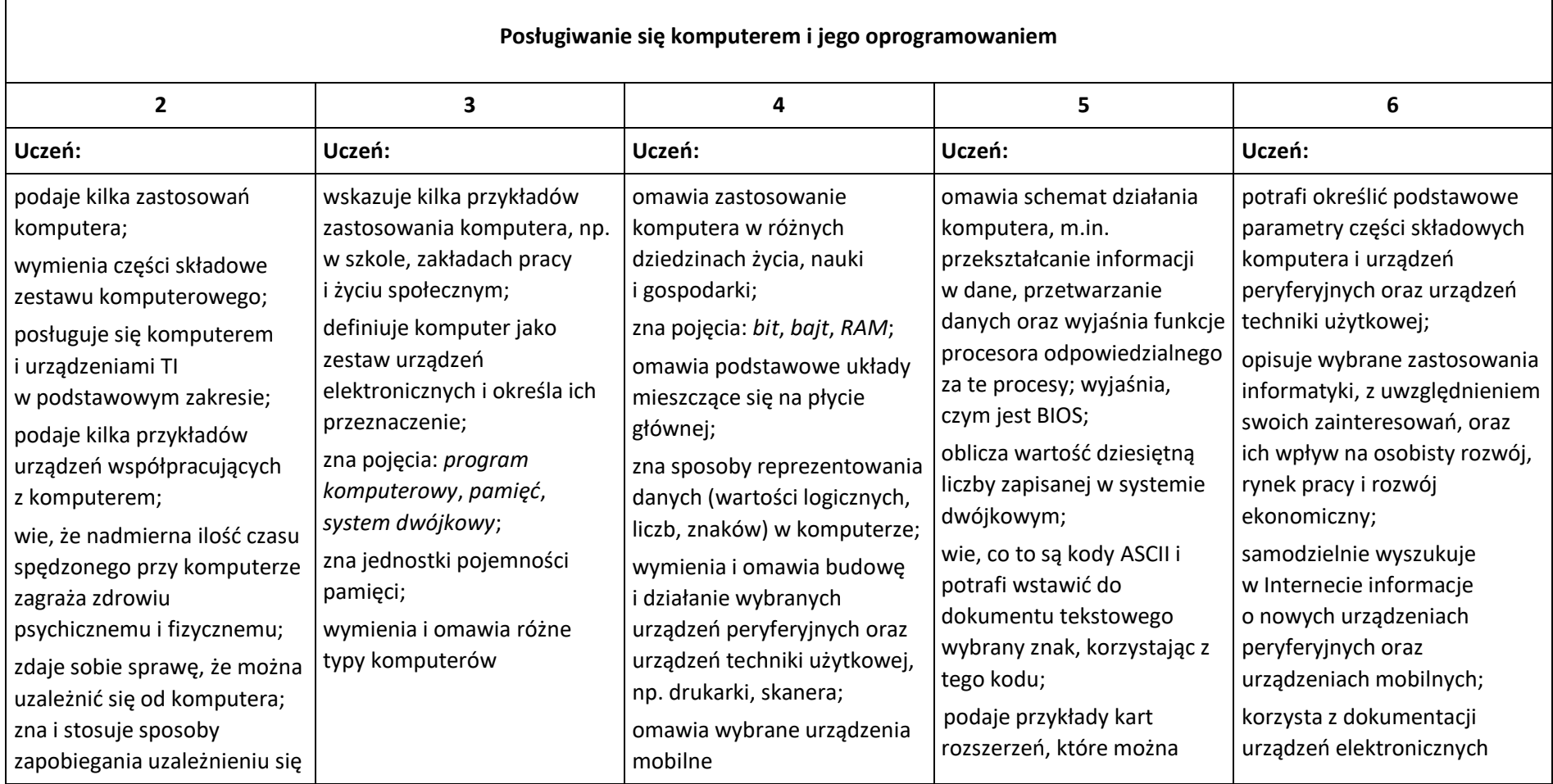

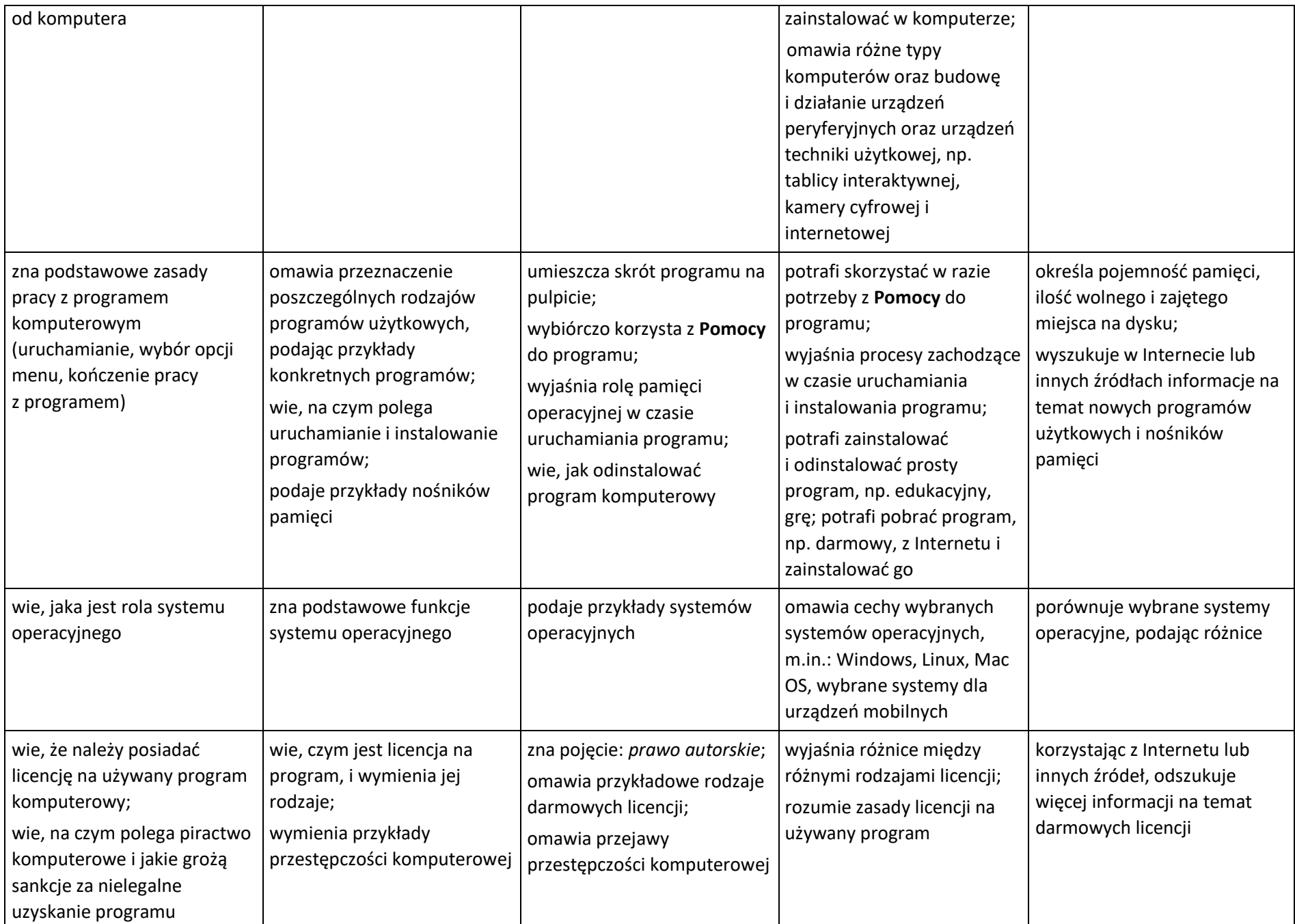

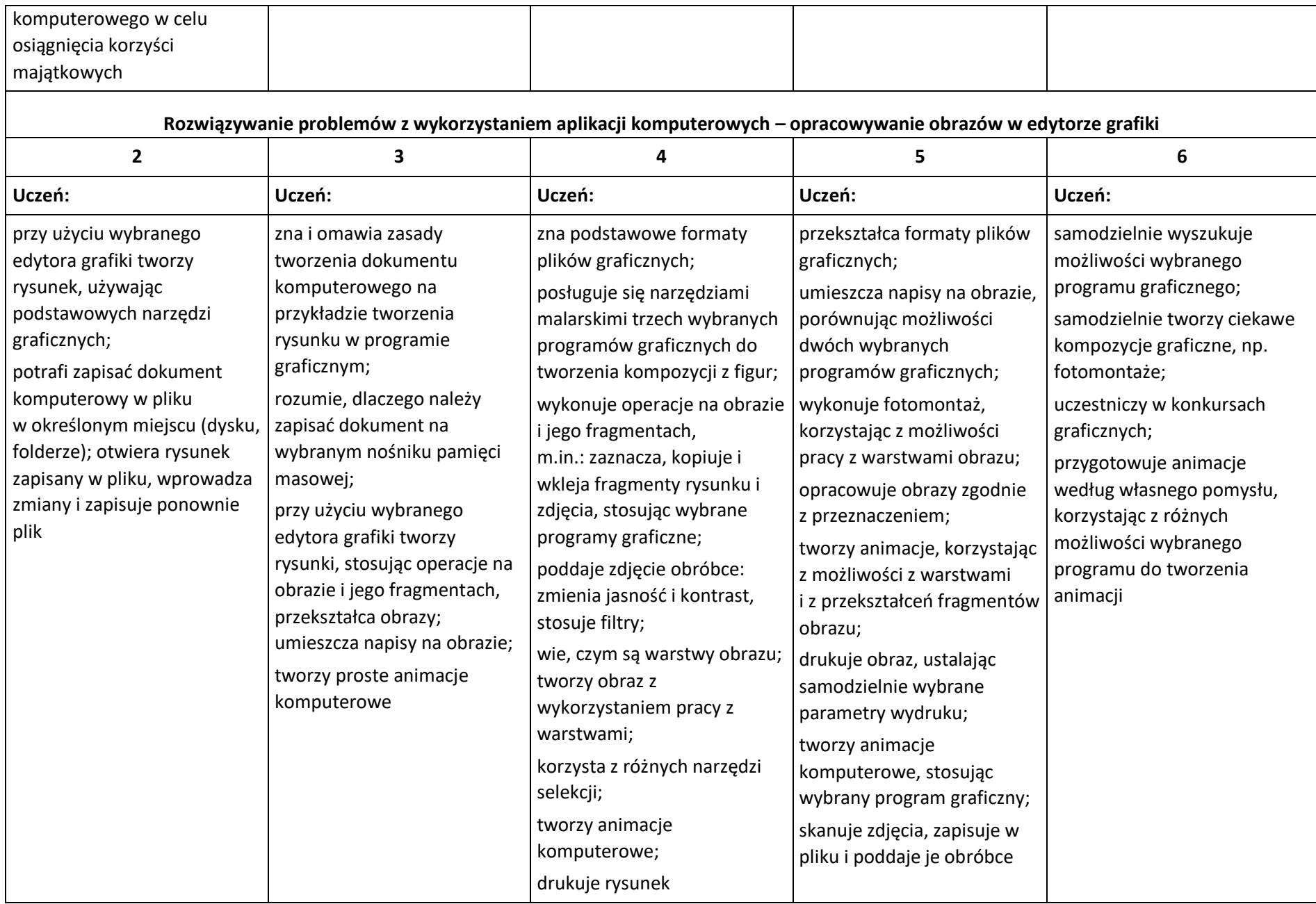

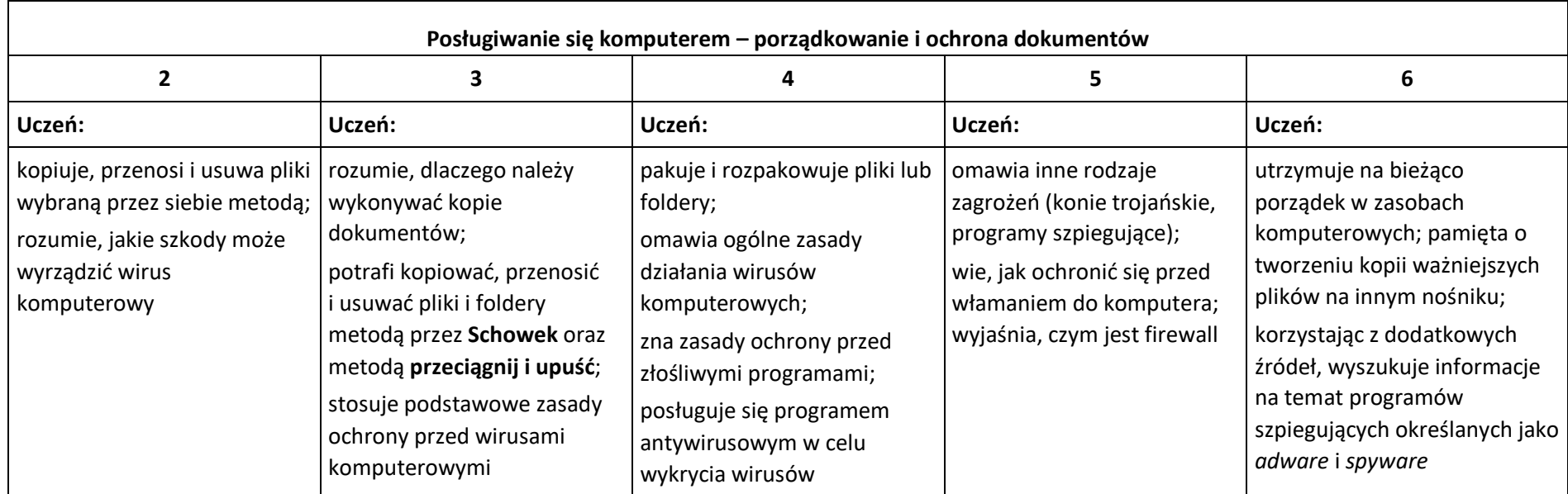

# **Praca z dokumentem tekstowym**

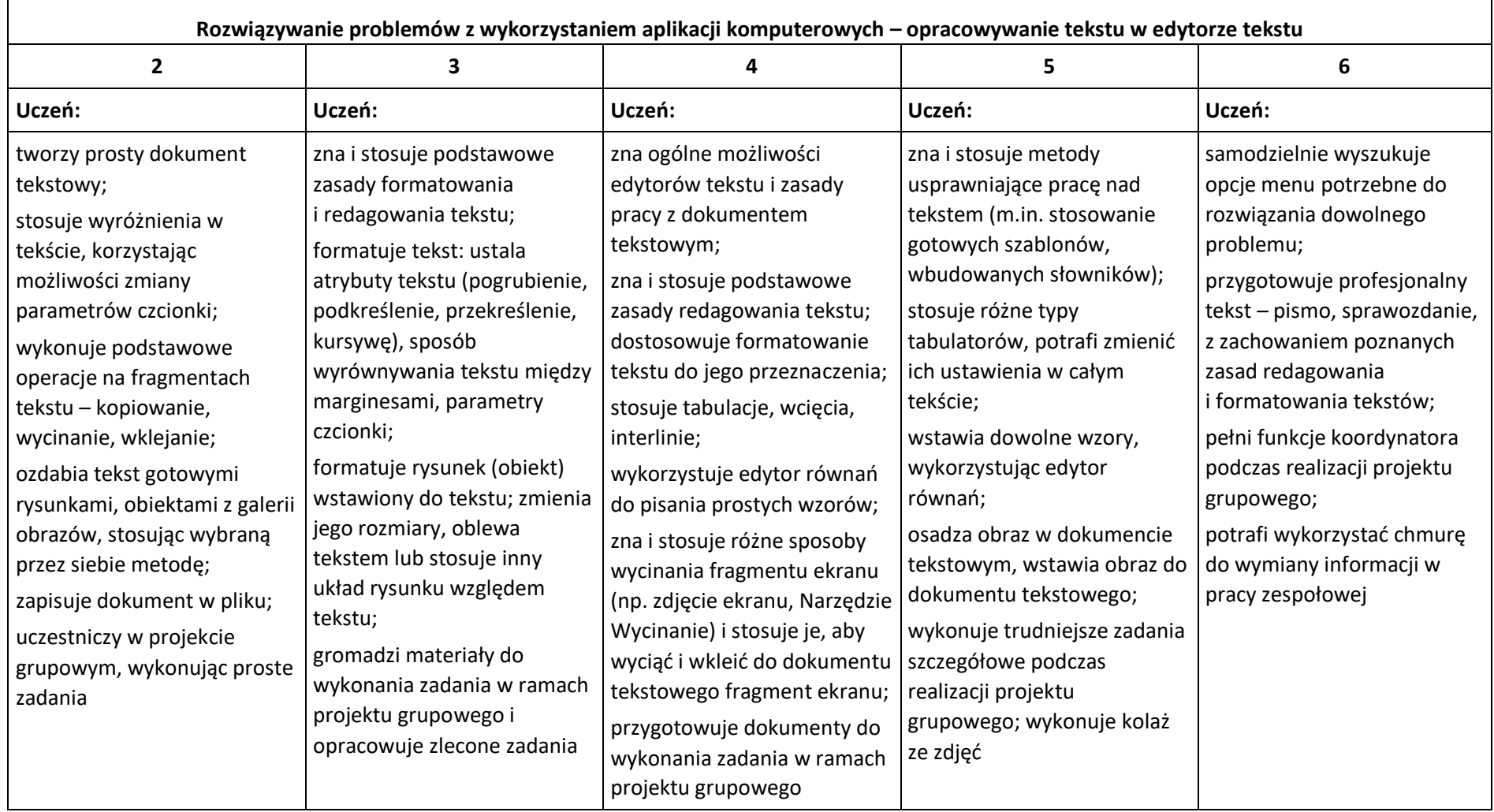

## **Algorytmika i programowanie**

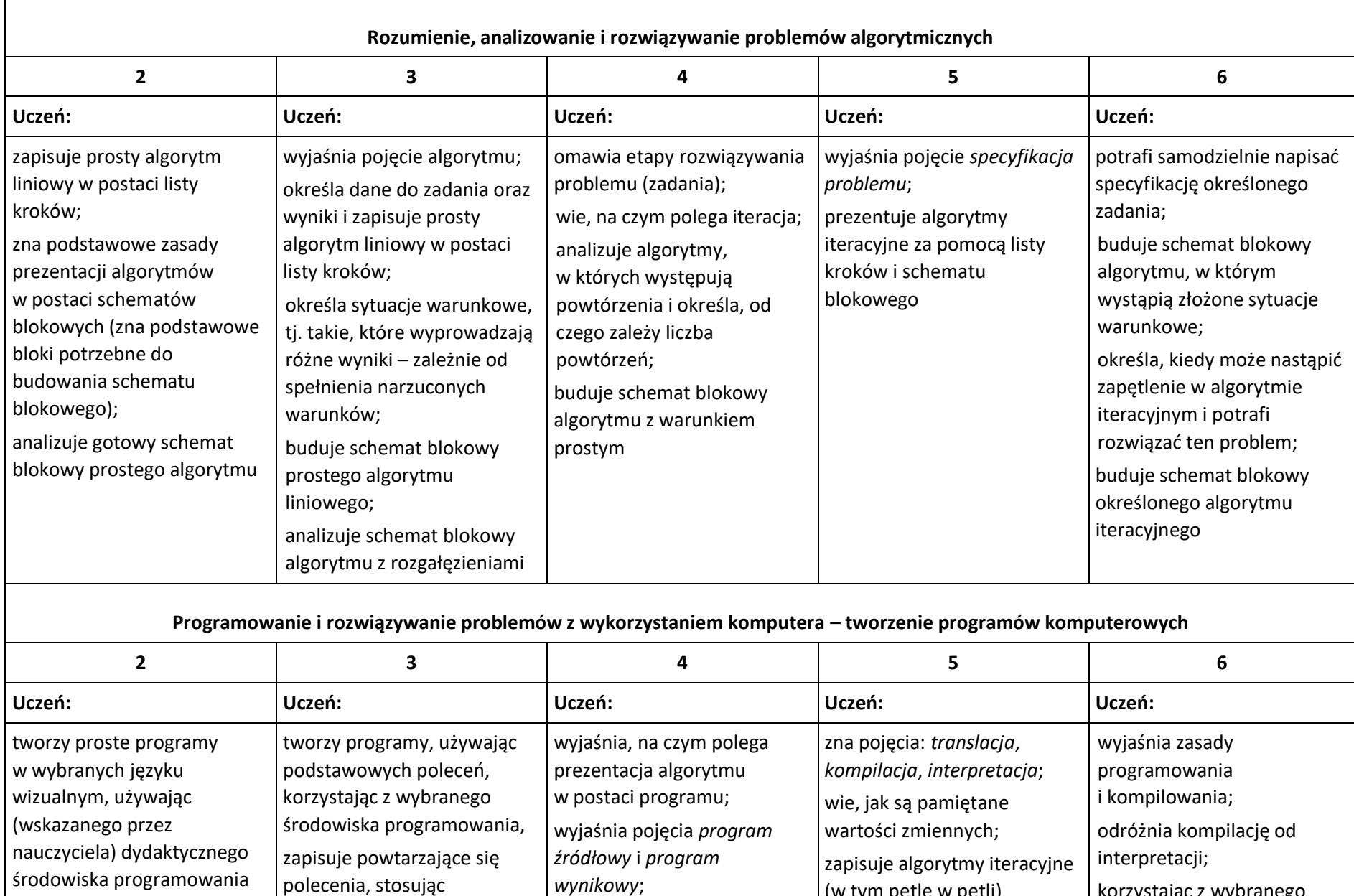

tworzy zmienne i wykonuje

(w tym pętlę w pętli) i z warunkami (w tym korzystając z wybranego środowiska programowania,

Baltie)

(np. Logomocja, Scratch,

odpowiednie instrukcje;

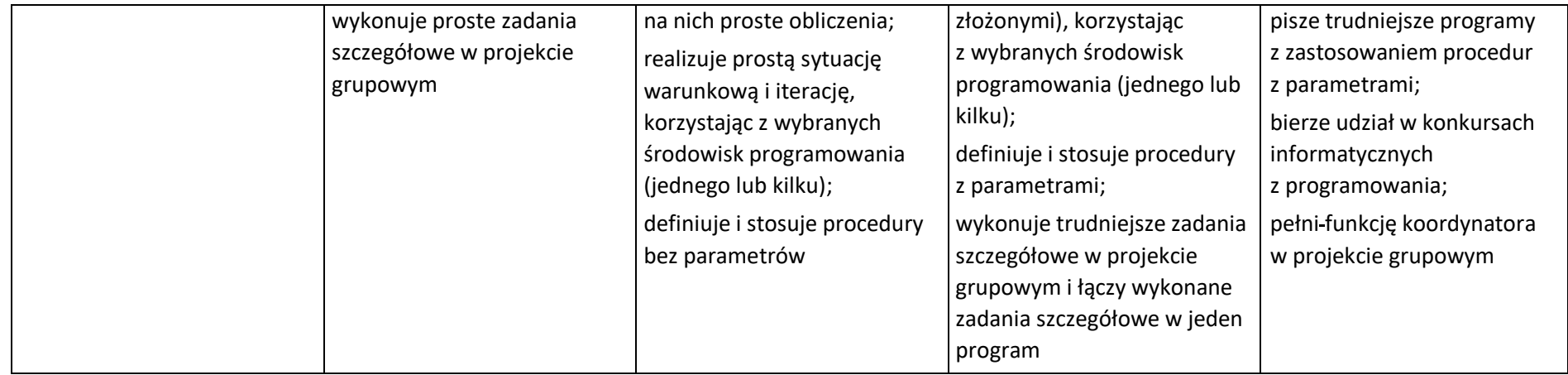

# **Obliczenia w arkuszu kalkulacyjnym**

 $\Gamma$ 

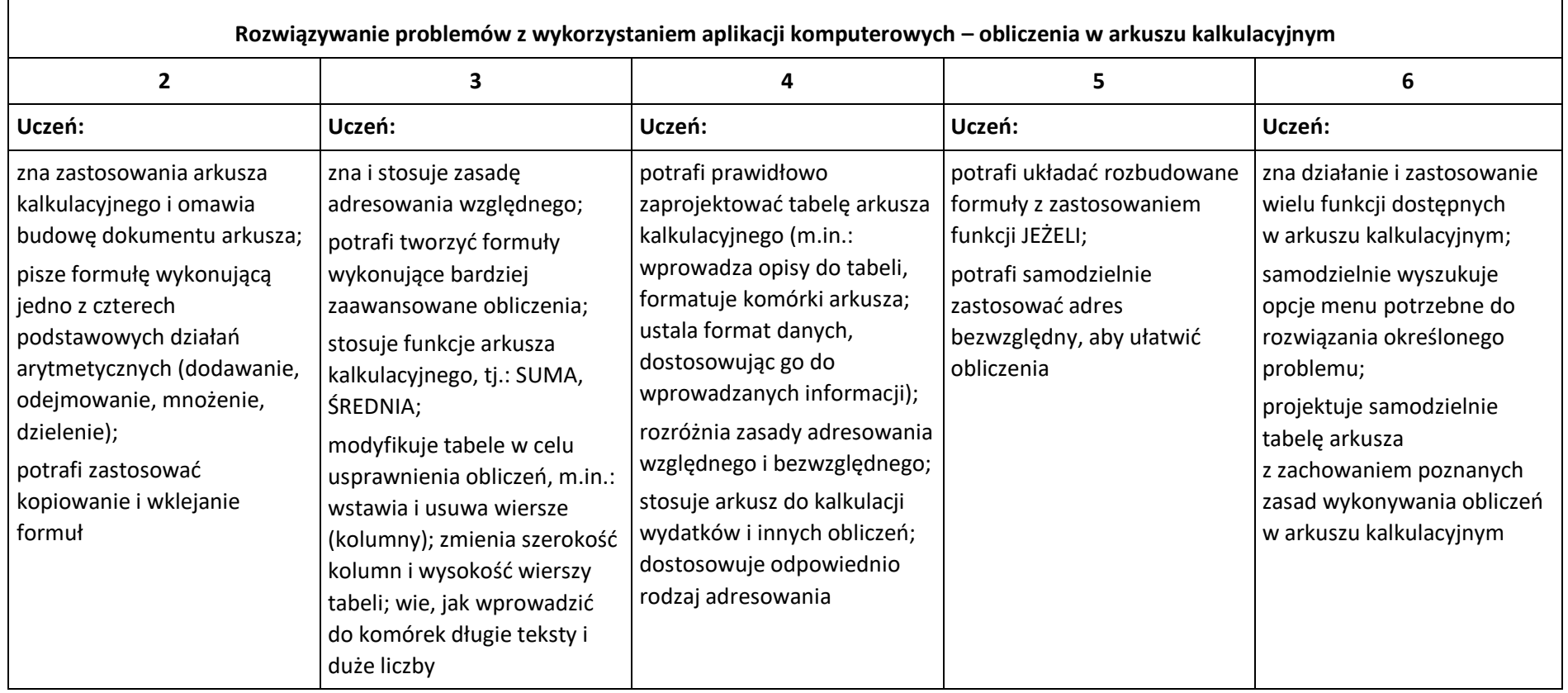

┑

#### **Internet**

 $\blacksquare$ 

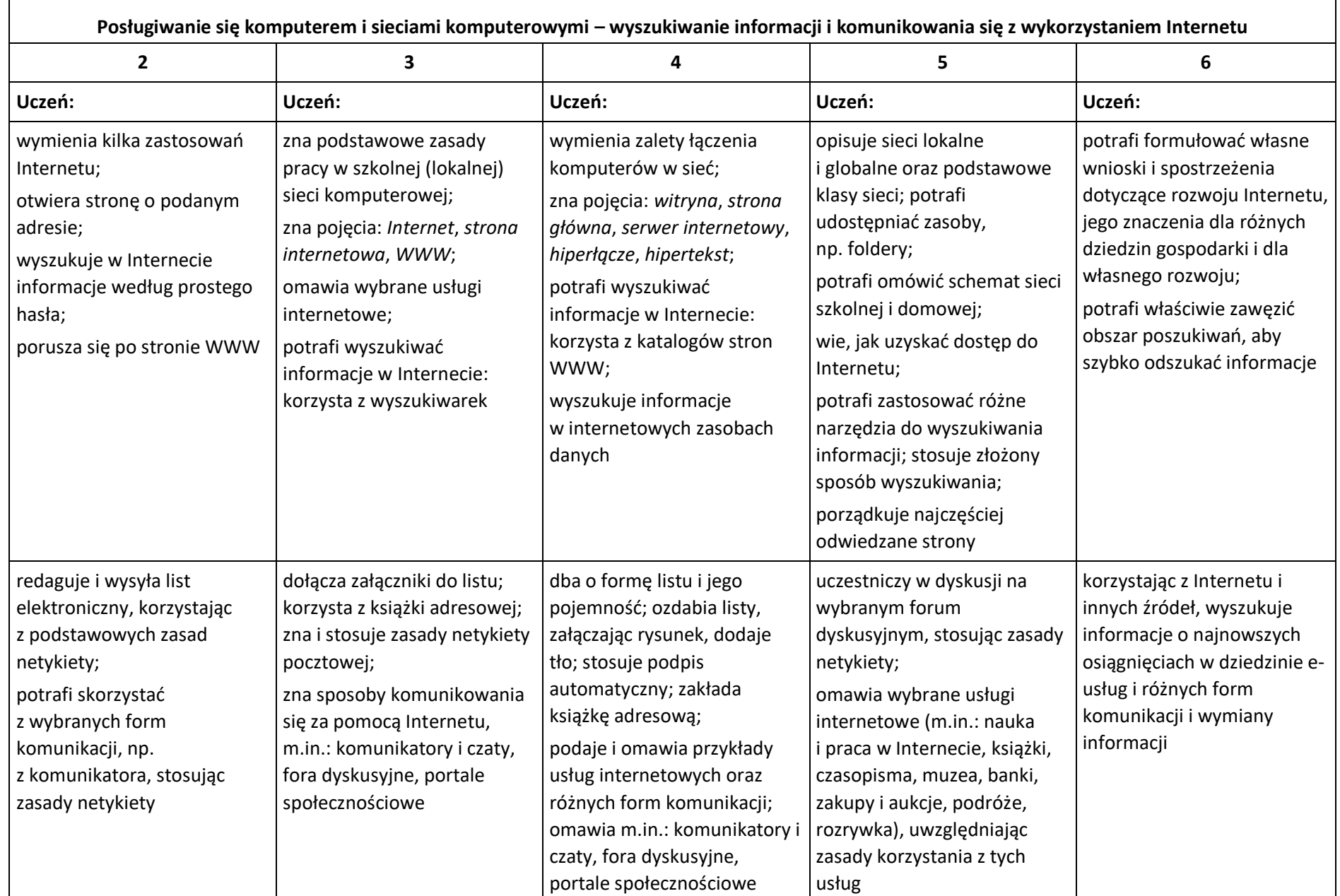

┑

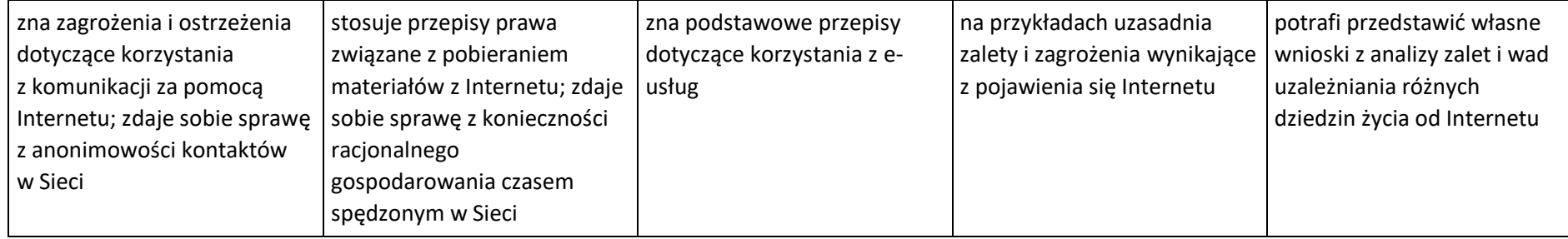

# **Wymagania edukacyjne na poszczególne oceny z informatyki dla klasy VIII rok szkolny 2021/2022**

**W oparciu o program:**

**Teraz bajty. Informatyka dla szkoły podstawowej. Klasy IV-VIII**

**Autor: Grażyna Koba**

**Wydawnictwo: Migra Sp. z o.o.**

#### **Praca z dokumentem tekstowym**

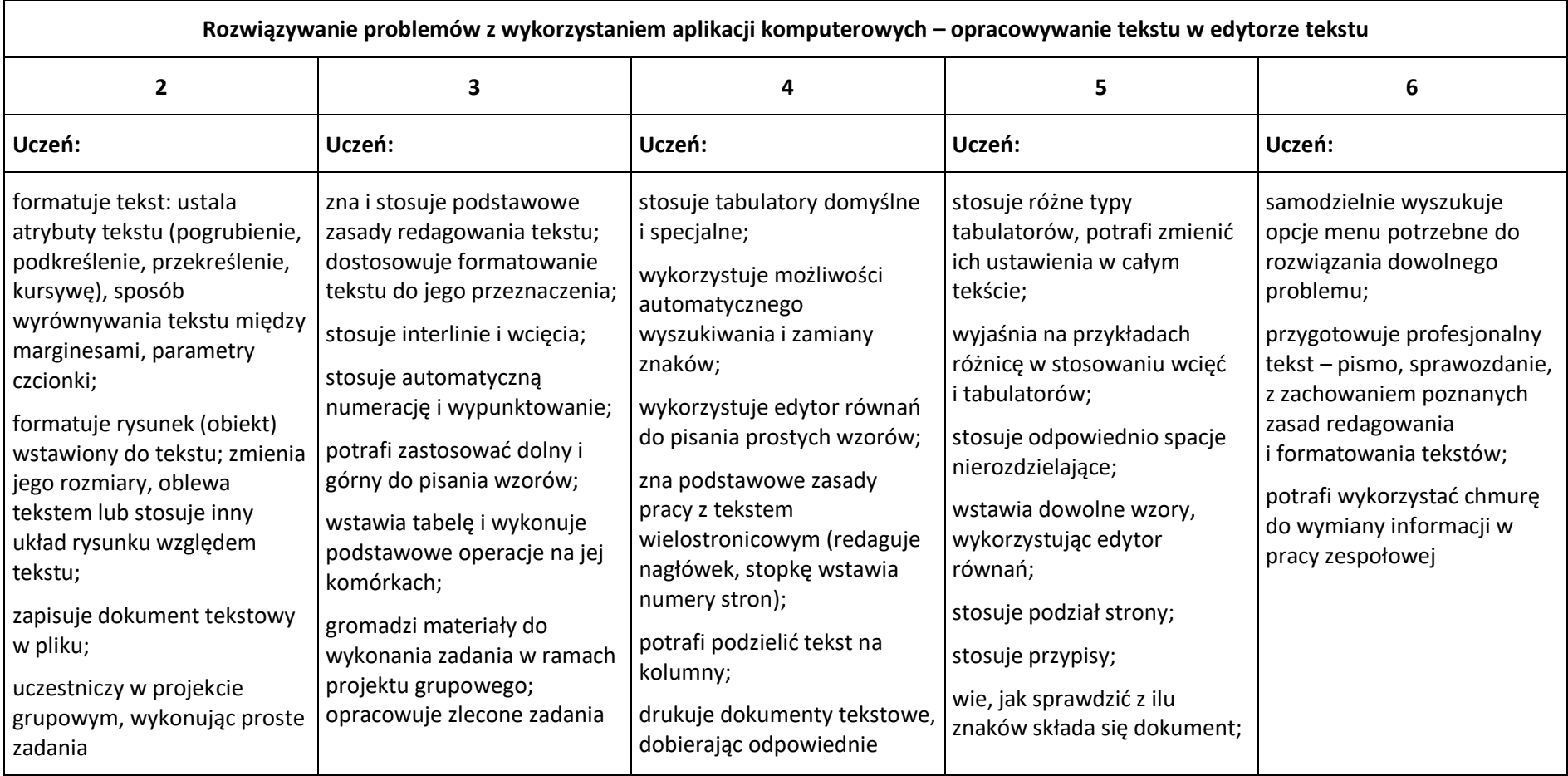

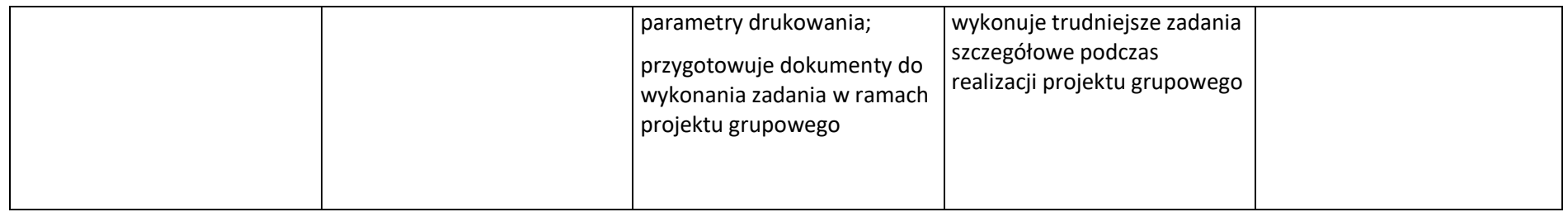

### **Algorytmika i programowanie**

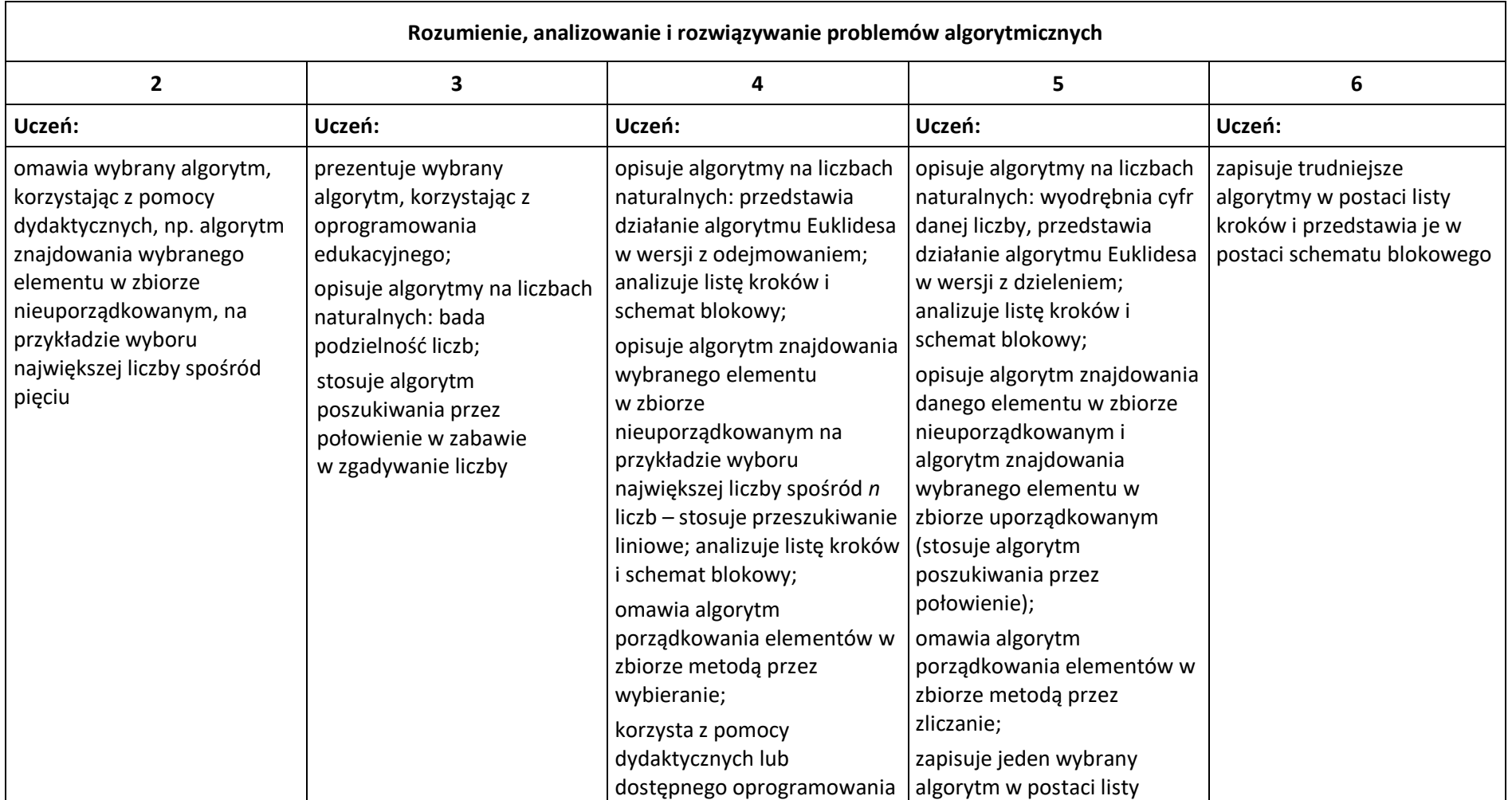

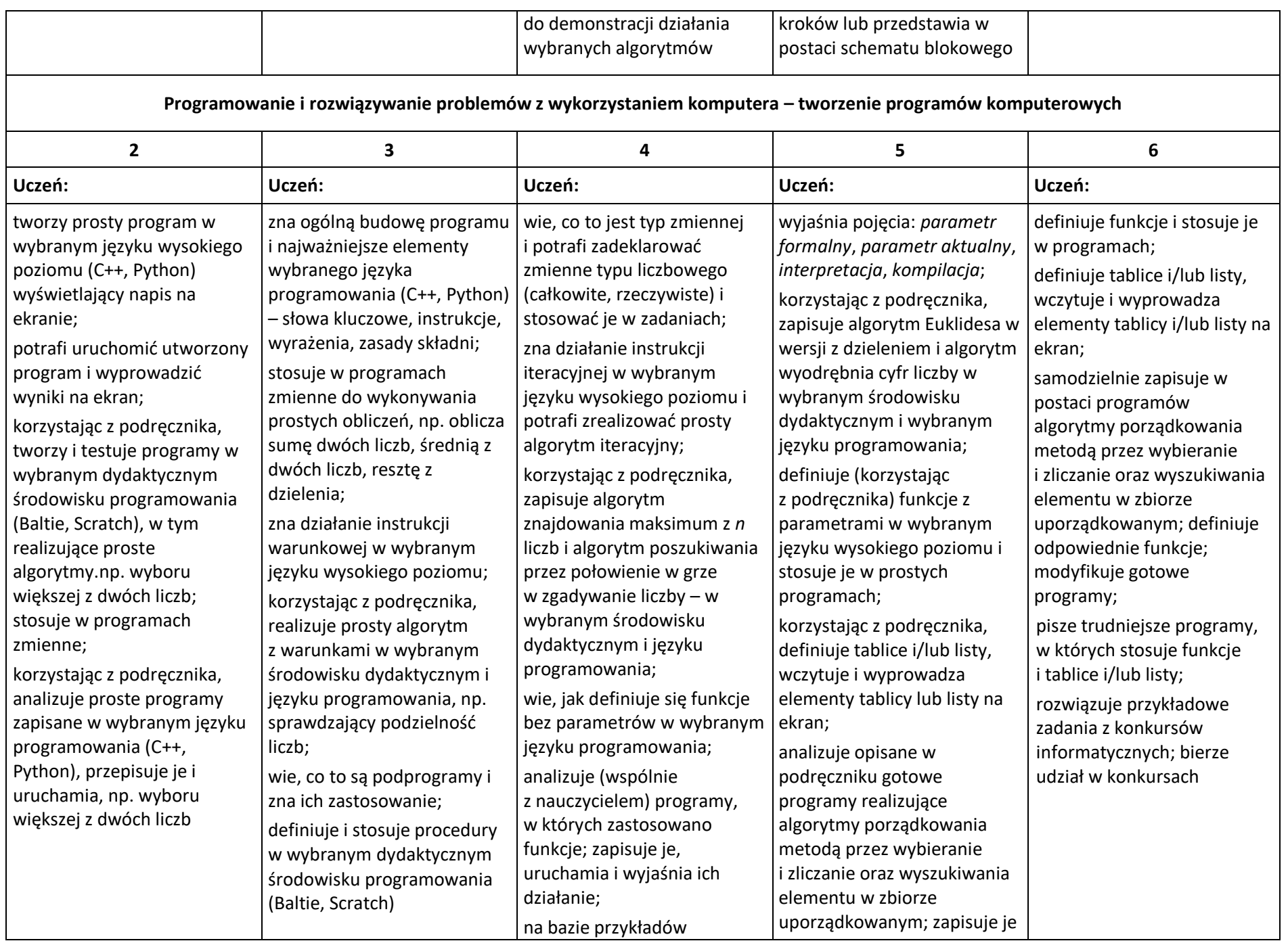

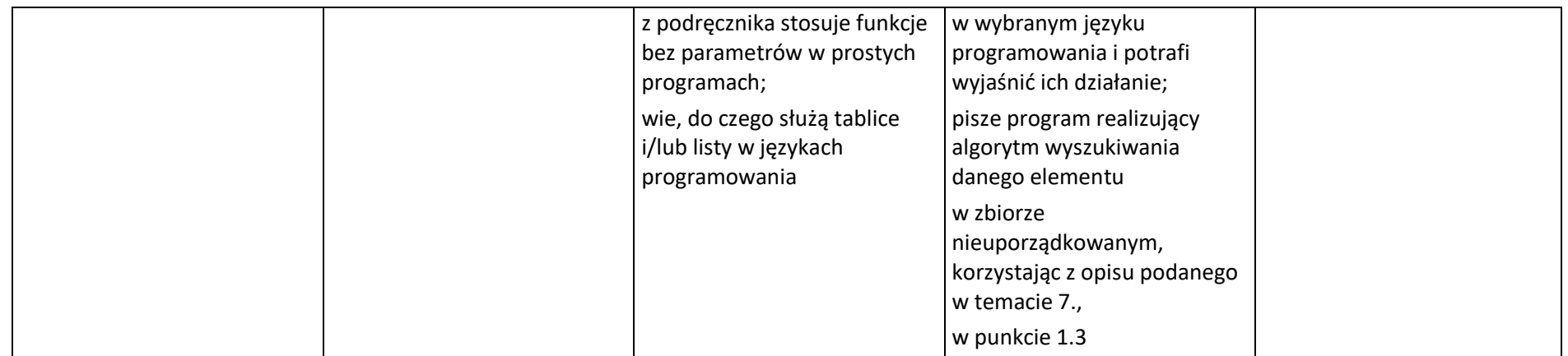

## **Projekty multimedialne**

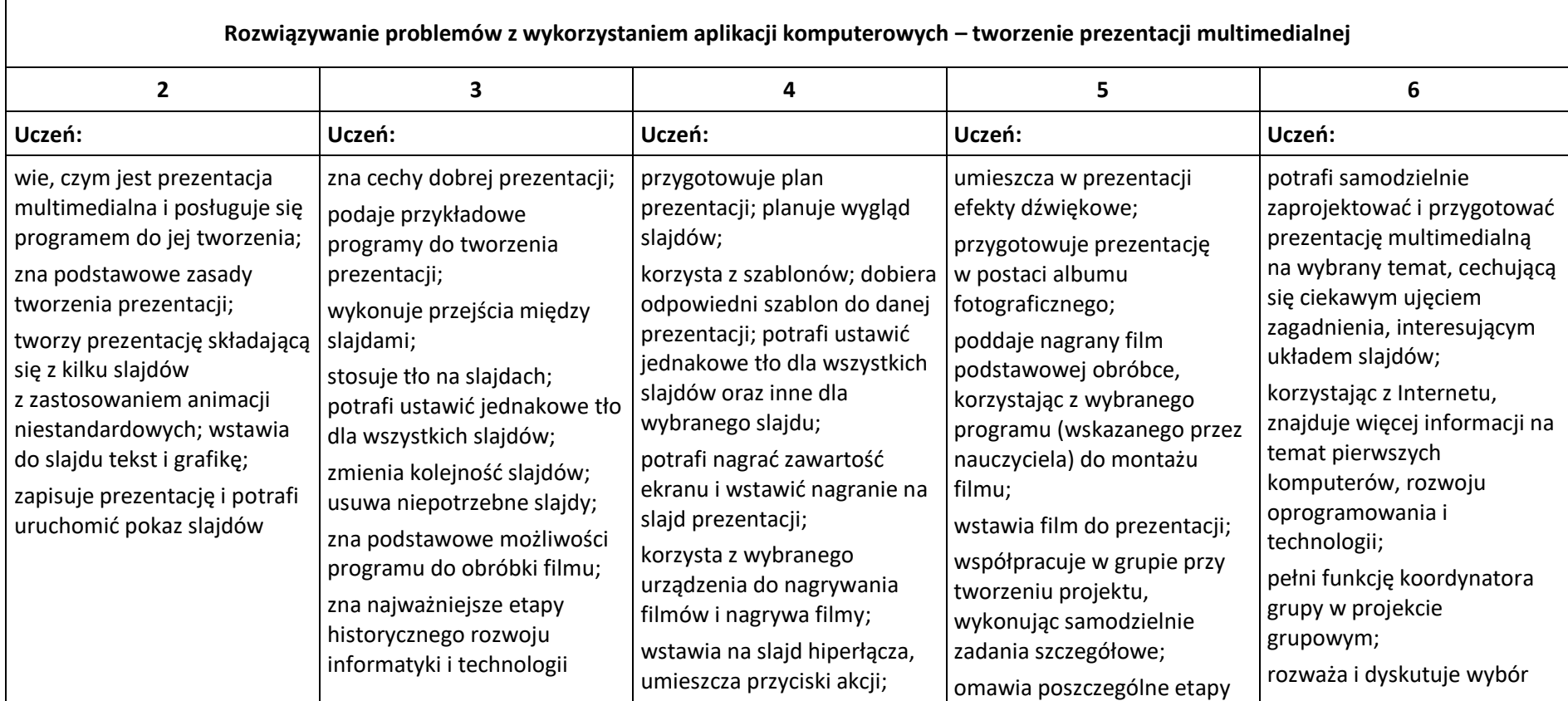

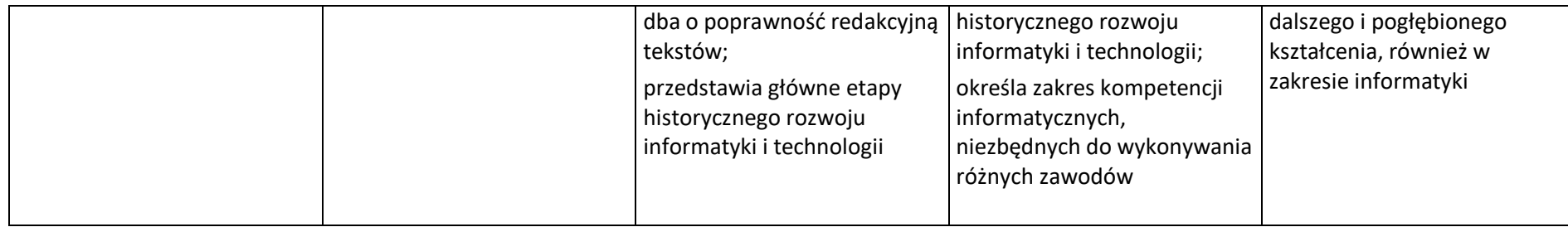

# **Obliczenia w arkuszu kalkulacyjnym**

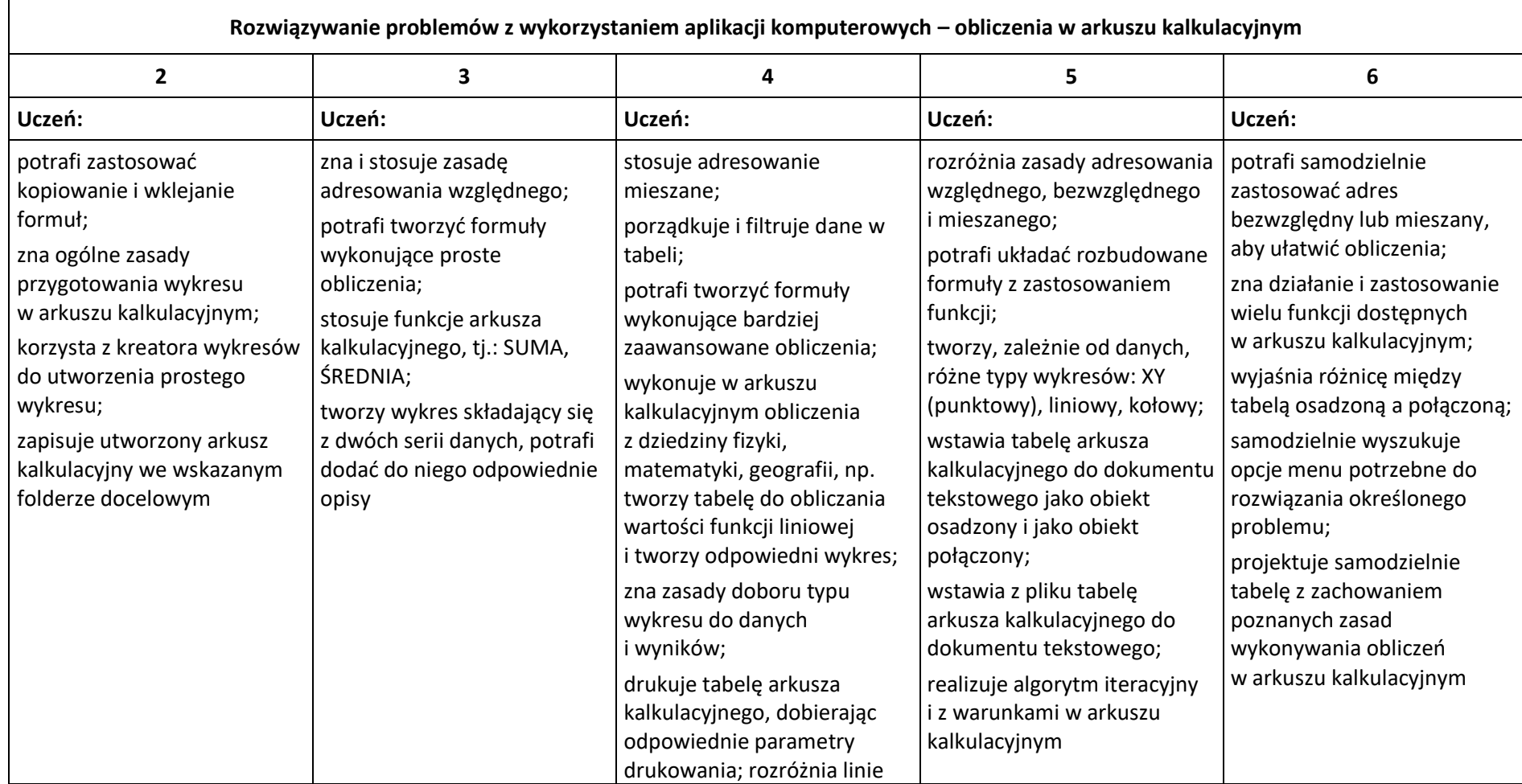

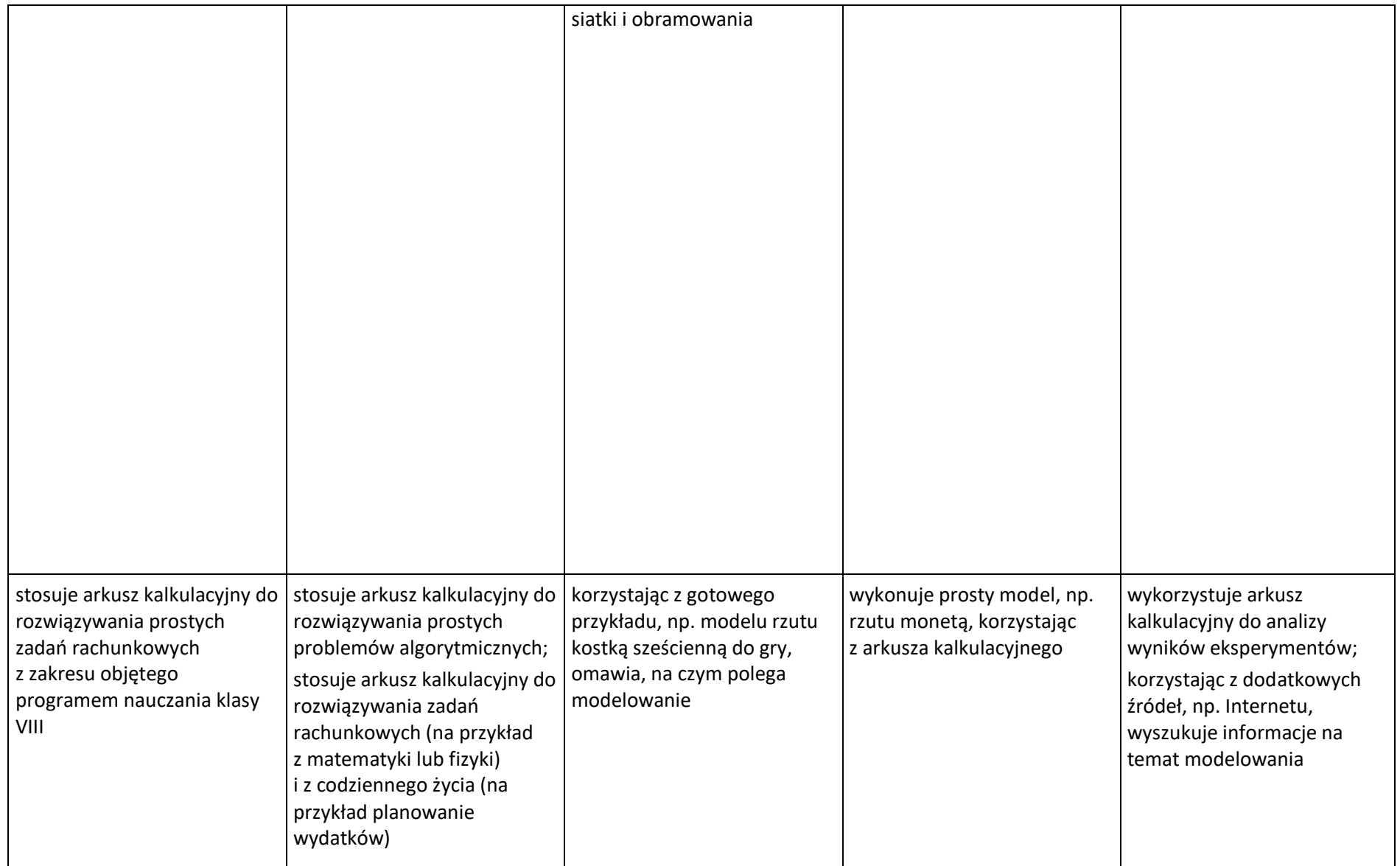

#### **Internet**

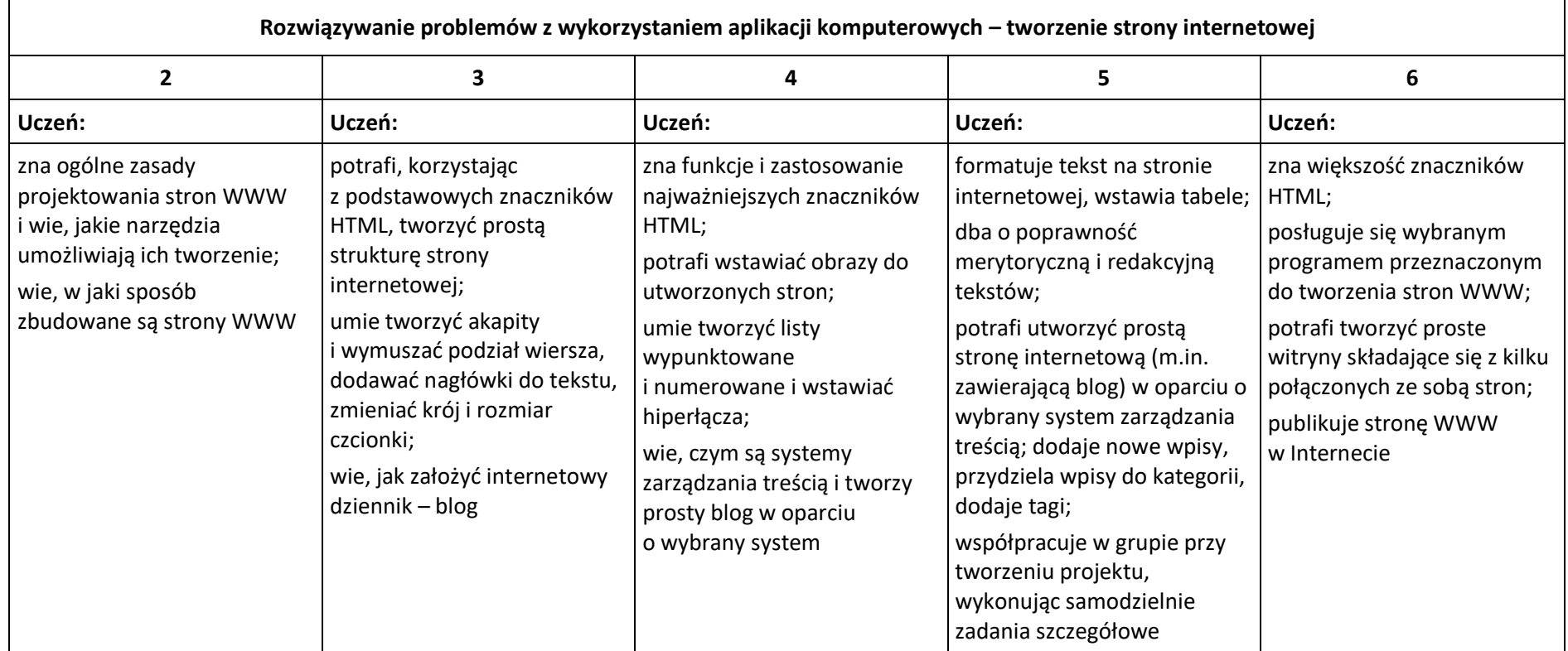